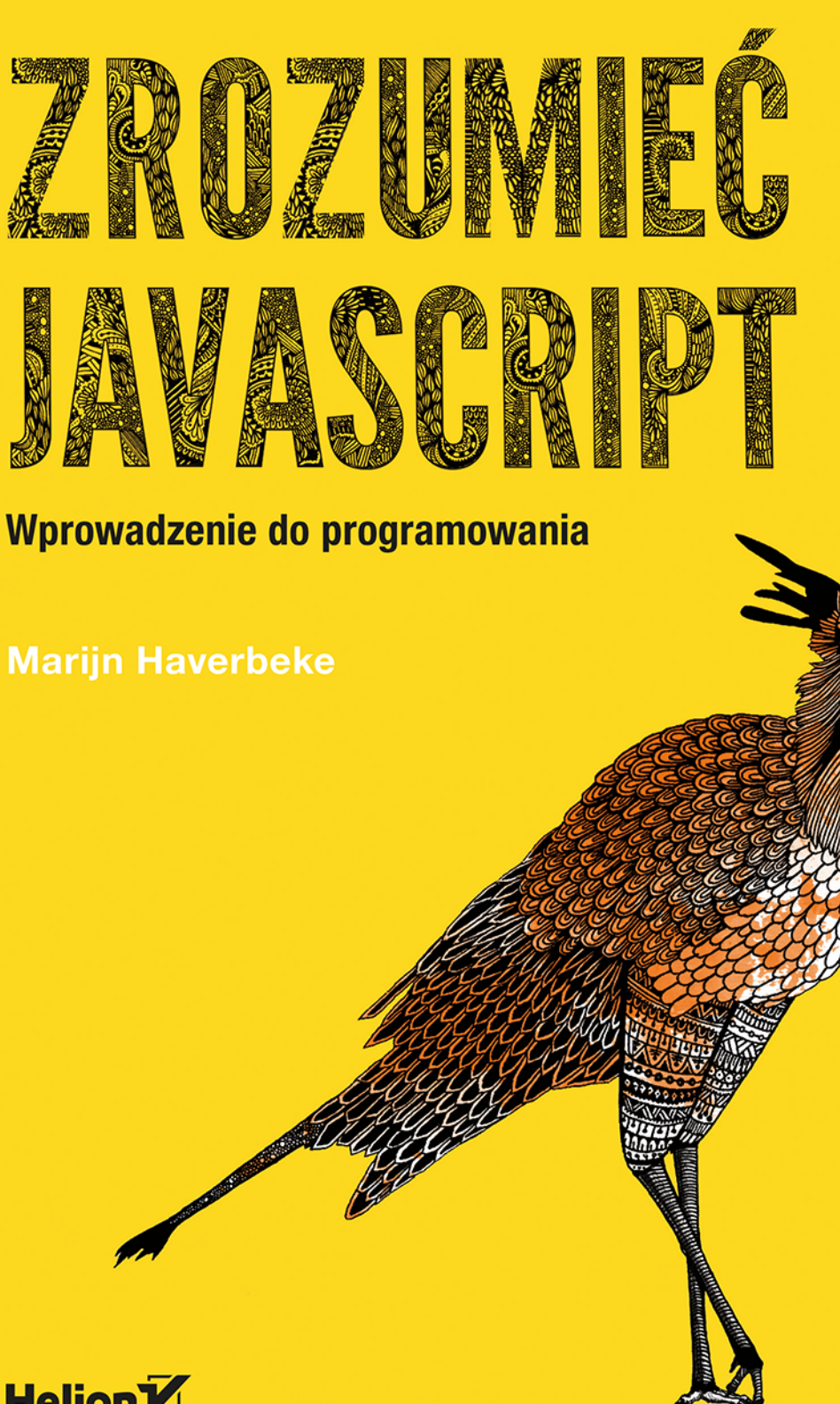

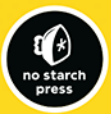

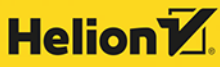

Tytuł oryginału: Eloquent JavaScript, Second Edition

Tłumaczenie: Łukasz Piwko

ISBN: 978-83-283-0969-2

Copyright © 2015 by Marijn Haverbeke. Title of English-language original: Eloquent JavaScript, 2nd Edition, ISBN 978-1-59327-584-6, published by No Starch Press.

Polish language edition copyright © 2015 by Helion SA. All rights reserved.

All rights reserved. No part of this book may be reproduced or transmitted in any form or by any means, electronic or mechanical, including photocopying, recording or by any information storage retrieval system, without permission from the Publisher.

Wszelkie prawa zastrzeżone. Nieautoryzowane rozpowszechnianie całości lub fragmentu niniejszej publikacji w jakiejkolwiek postaci jest zabronione. Wykonywanie kopii metodą kserograficzną, fotograficzną, a także kopiowanie książki na nośniku filmowym, magnetycznym lub innym powoduje naruszenie praw autorskich niniejszej publikacji.

Wszystkie znaki występujące w tekście są zastrzeżonymi znakami firmowymi bądź towarowymi ich właścicieli.

Autor oraz Wydawnictwo HELION dołożyli wszelkich starań, by zawarte w tej książce informacje były kompletne i rzetelne. Nie biorą jednak żadnej odpowiedzialności ani za ich wykorzystanie, ani za związane z tym ewentualne naruszenie praw patentowych lub autorskich. Autor oraz Wydawnictwo HELION nie ponoszą również żadnej odpowiedzialności za ewentualne szkody wynikłe z wykorzystania informacji zawartych w książce.

Wydawnictwo HELION ul. Kościuszki 1c, 44-100 GLIWICE tel. 32 231 22 19, 32 230 98 63 e-mail: *helion@helion.pl* WWW: *http://helion.pl* (księgarnia internetowa, katalog książek)

Pliki z przykładami omawianymi w książce można znaleźć pod adresem: *ftp://ftp.helion.pl/przyklady/zrojsc.zip*

Drogi Czytelniku! Jeżeli chcesz ocenić tę książkę, zajrzyj pod adres *http://helion.pl/user/opinie/zrojsc* Możesz tam wpisać swoje uwagi, spostrzeżenia, recenzję. Printed in Poland.

[• Kup książkę](http://helion.pl/page54976~rf/zrojsc)

- 
- Oceń książkę • Oceń książkę

• Lubie tol » Nasza społec • Lubię to! » Nasza społeczność

# Spis treści

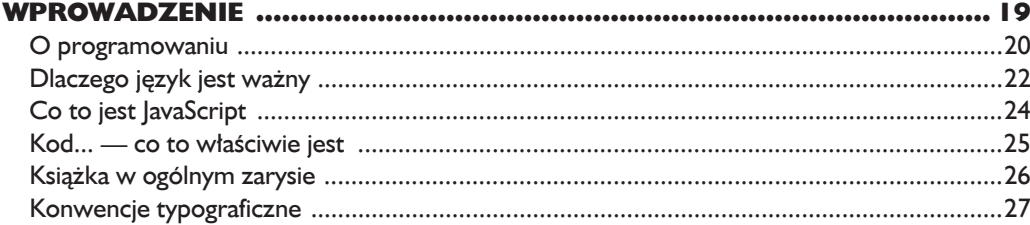

#### 

#### $\mathbf{I}$

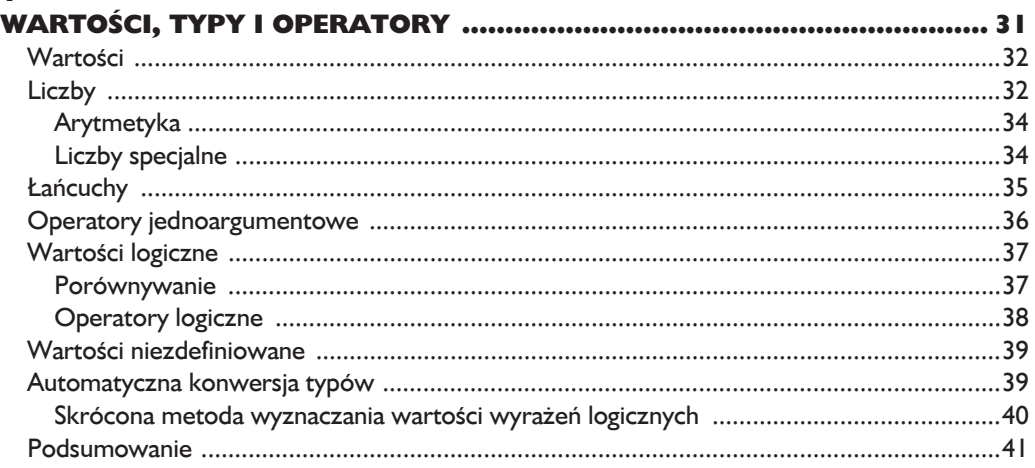

## $\frac{2}{51}$

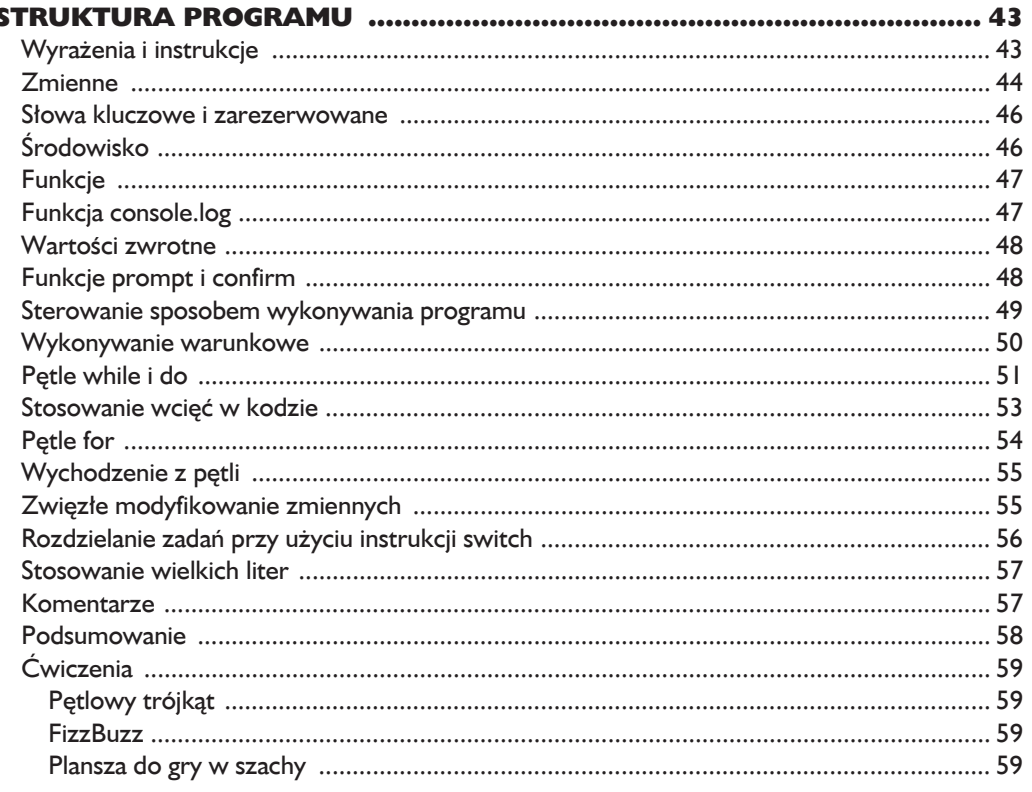

#### $\overline{\mathbf{3}}$

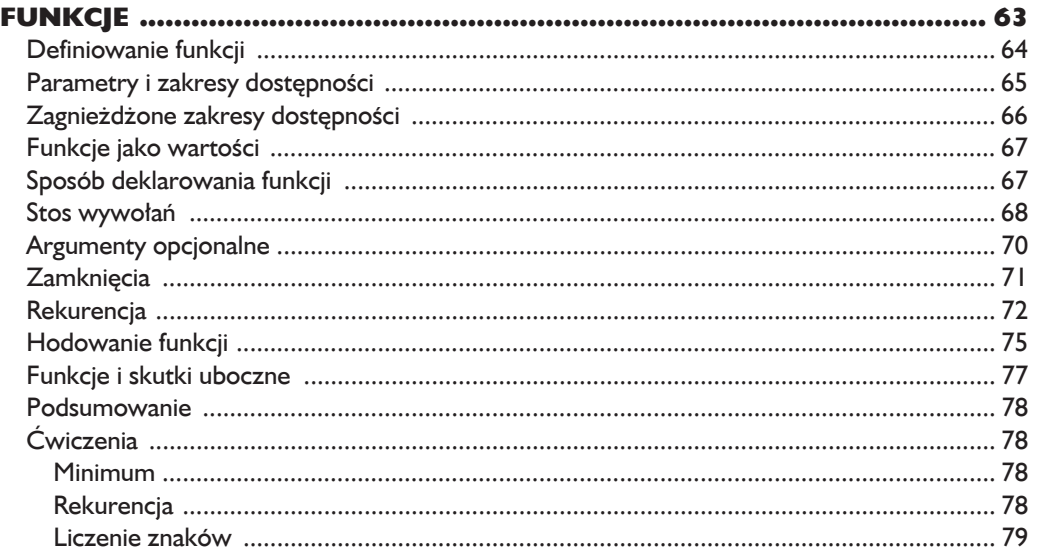

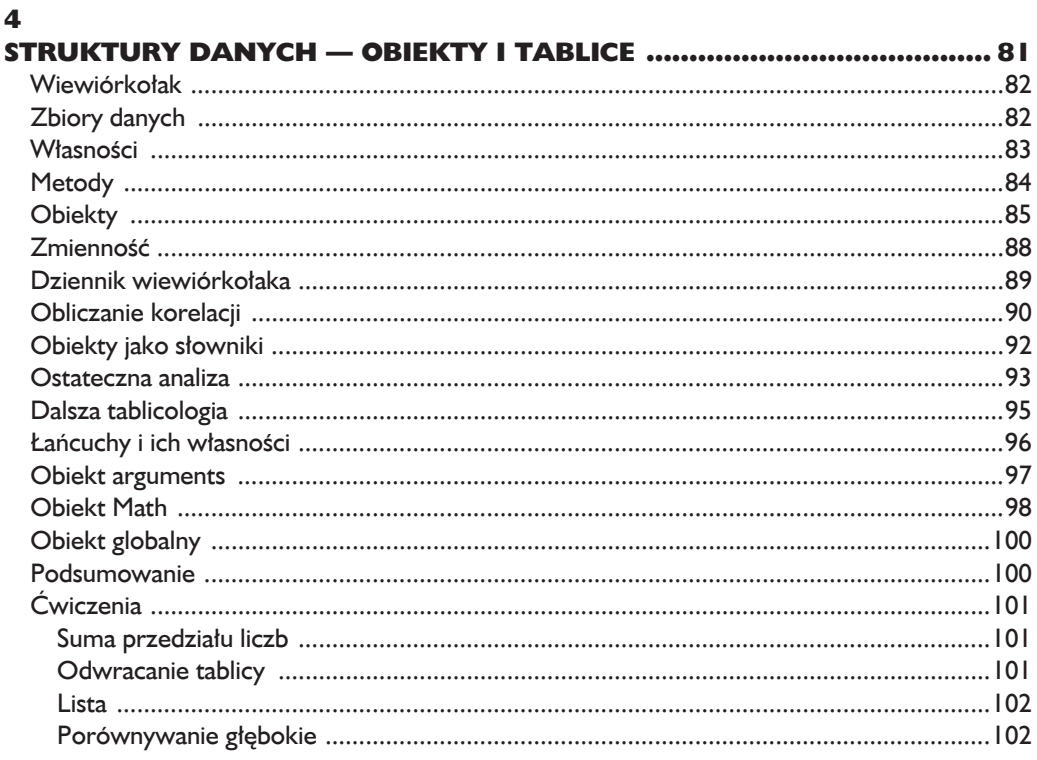

#### $\overline{\mathbf{5}}$

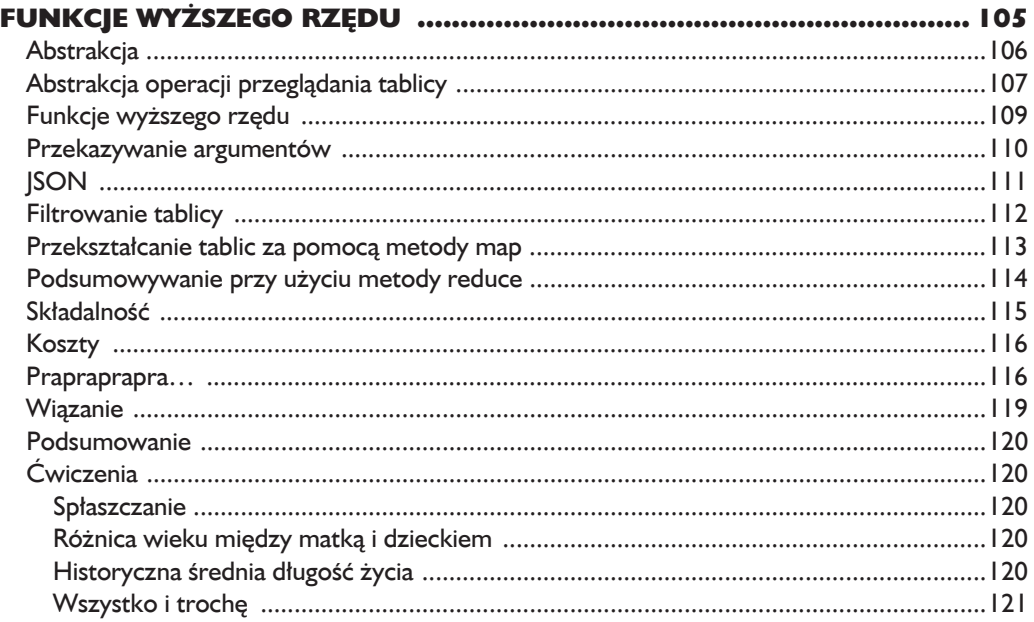

#### 6 Polimorfizm (132)  $\dot{C}$ wiczenia  $\qquad \qquad$

#### $\overline{\mathbf{z}}$

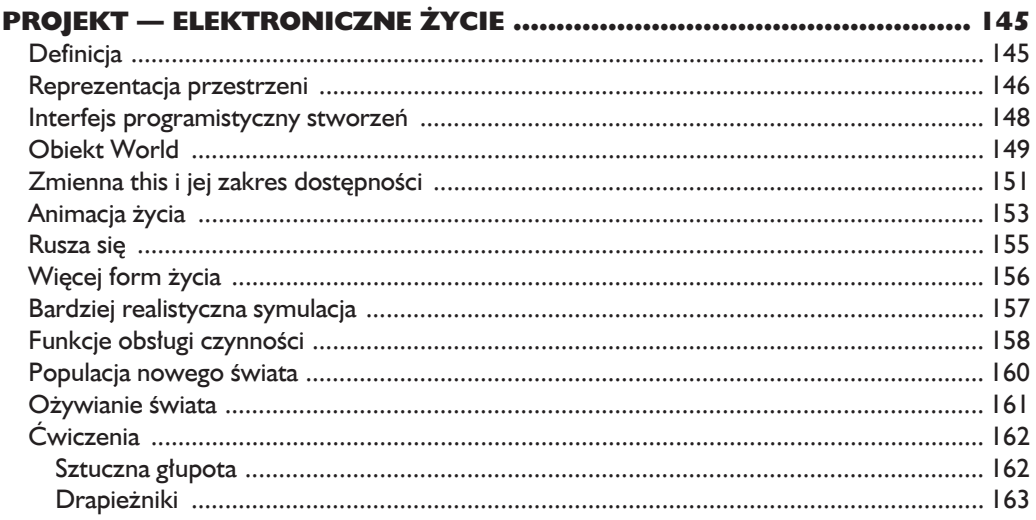

#### 8

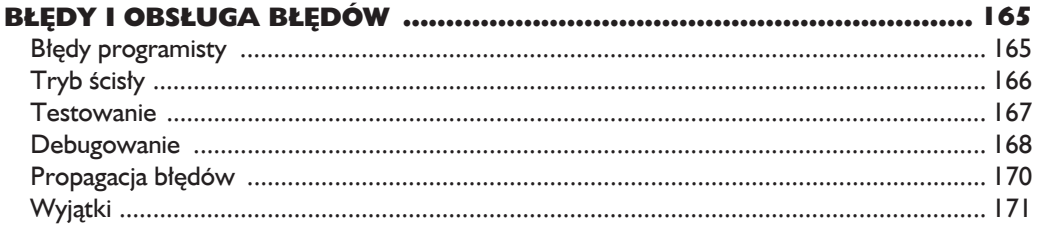

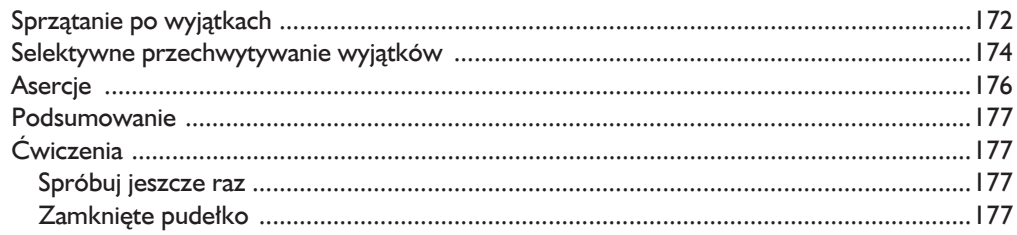

#### $\mathbf{9}$

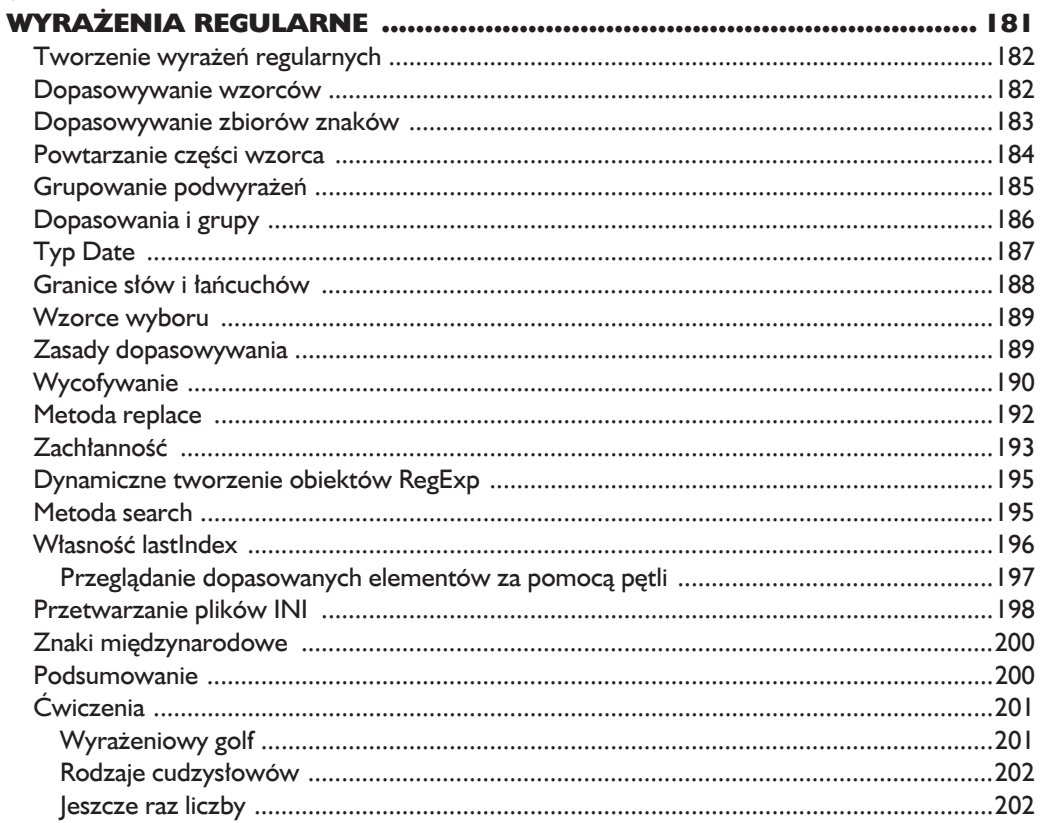

#### 10

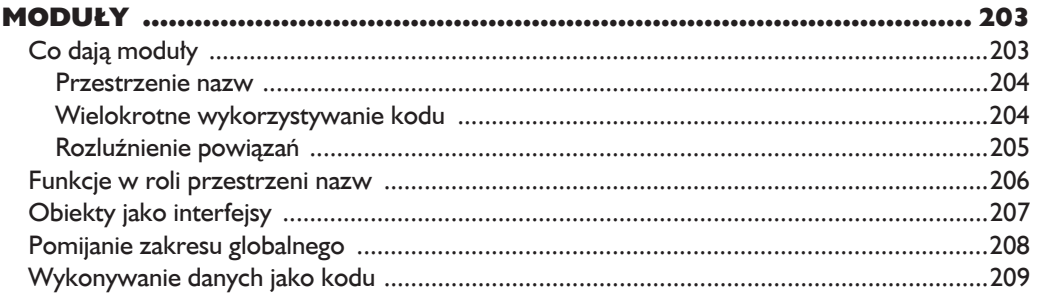

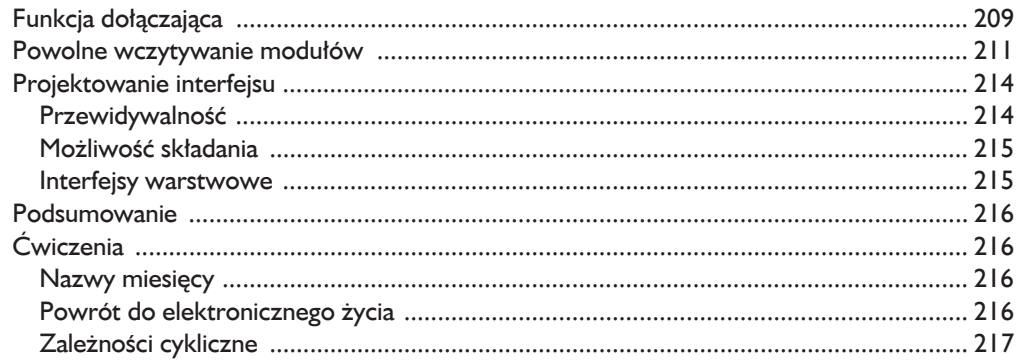

#### $\mathbf{H}$

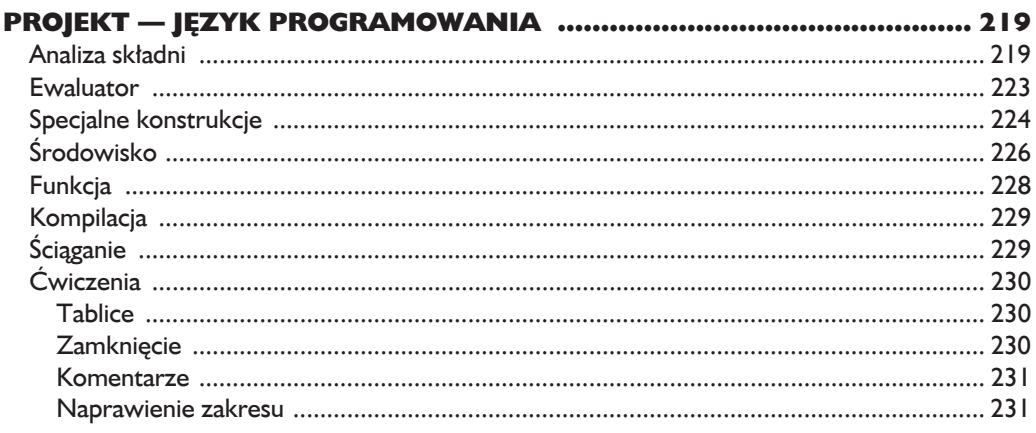

#### CZĘŚĆ II. PRZEGLĄDARKI INTERNETOWE ................. 233

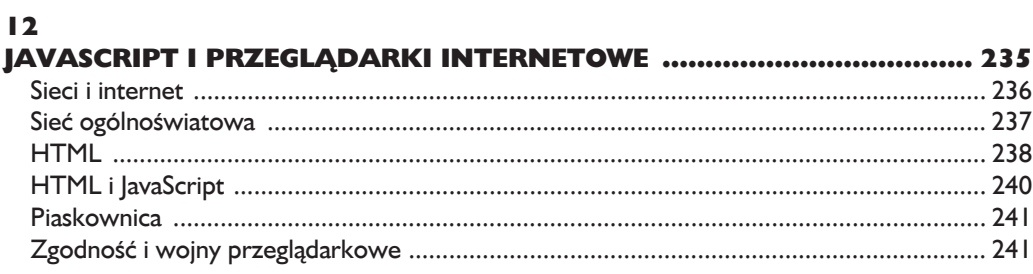

#### $\blacksquare$

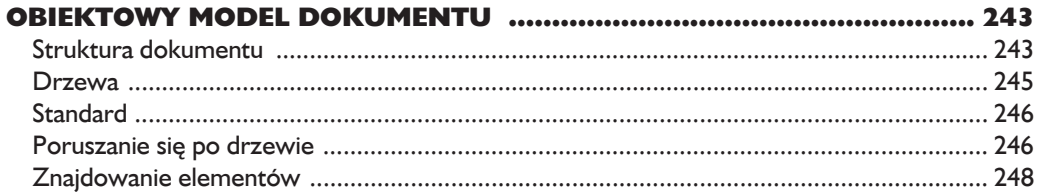

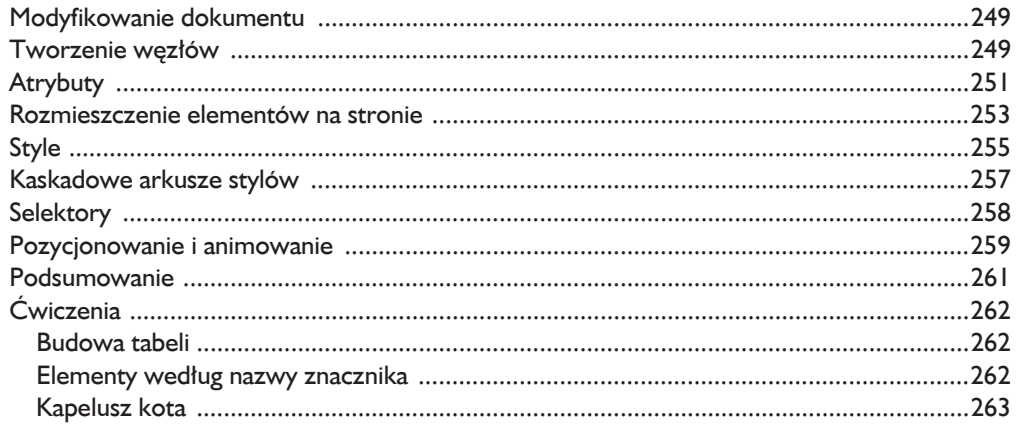

#### $\overline{14}$

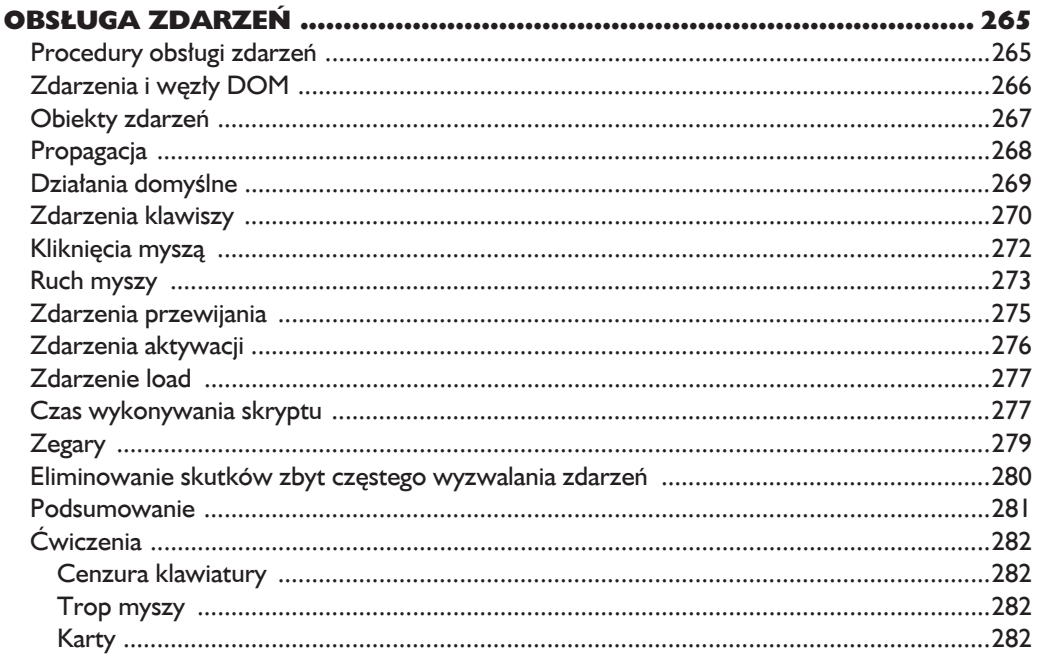

#### $\overline{15}$

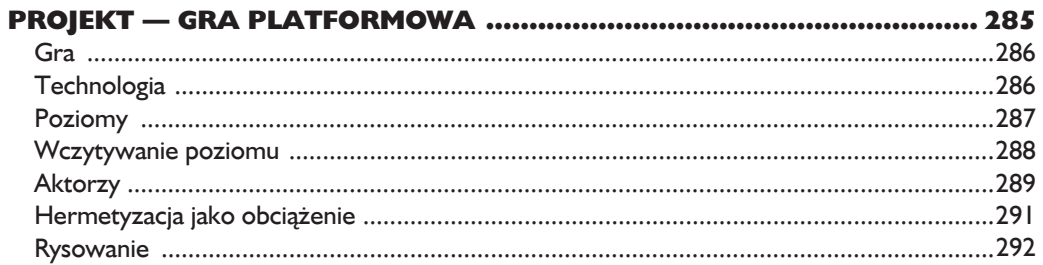

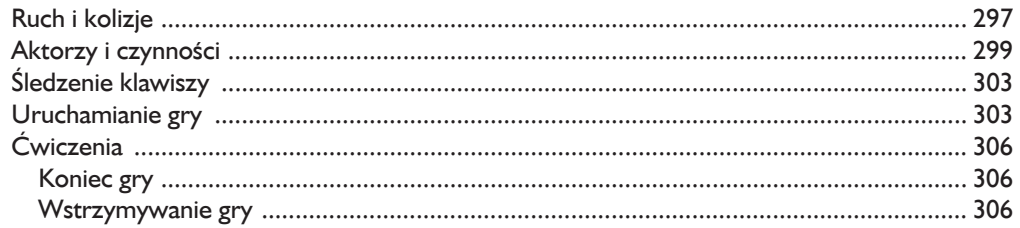

#### 16

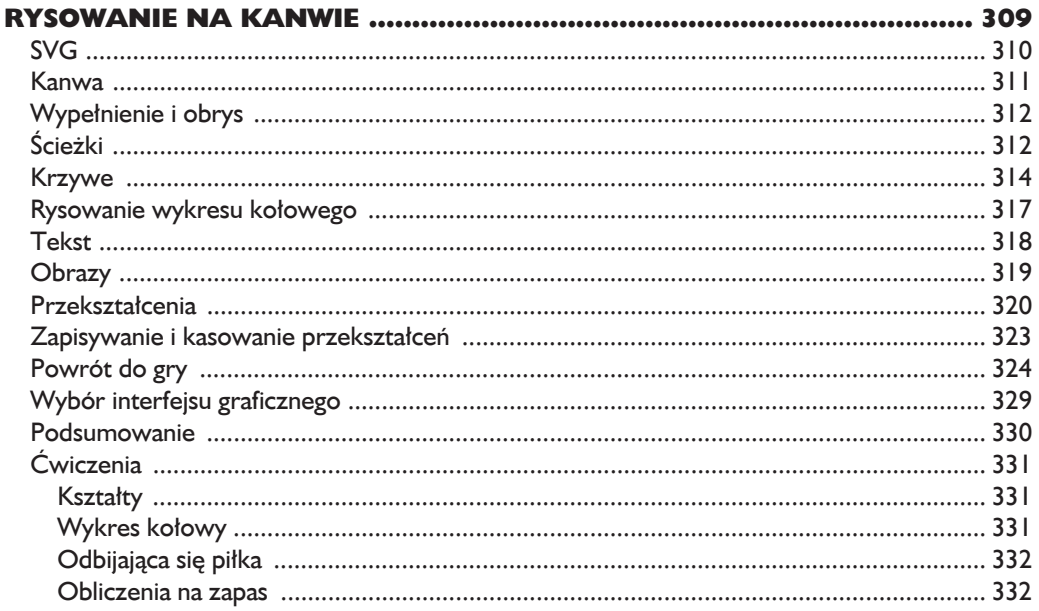

#### $\blacksquare$

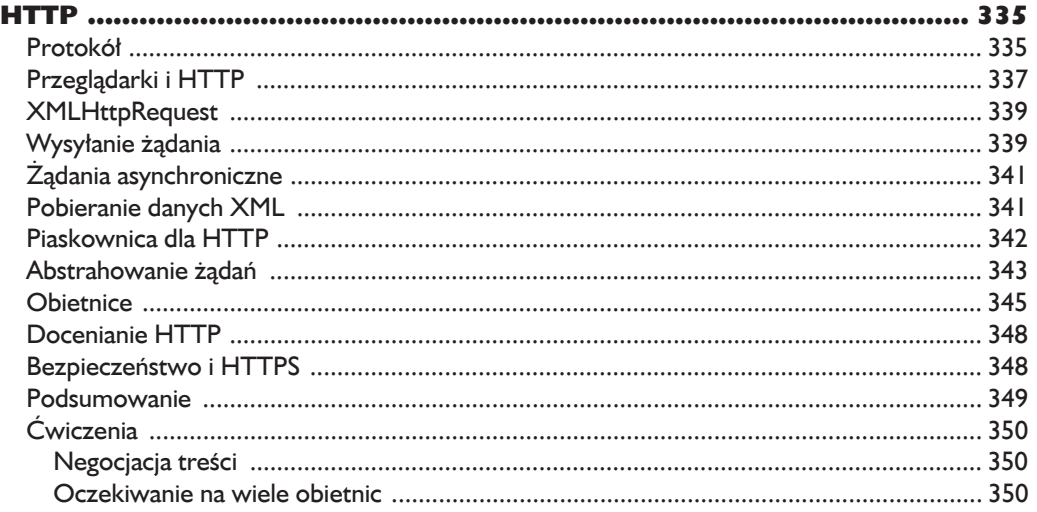

#### 18  $\acute{C}$ wiczonia  $267$

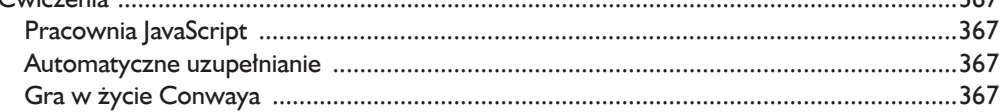

#### 19

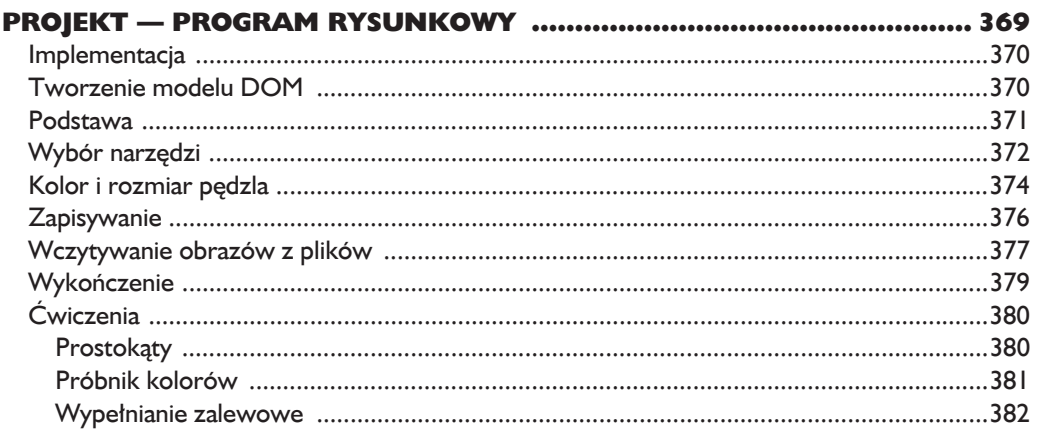

#### CZĘŚĆ III. WIĘCEJ NIŻ JAVASCRIPT ............................ 385

#### 20

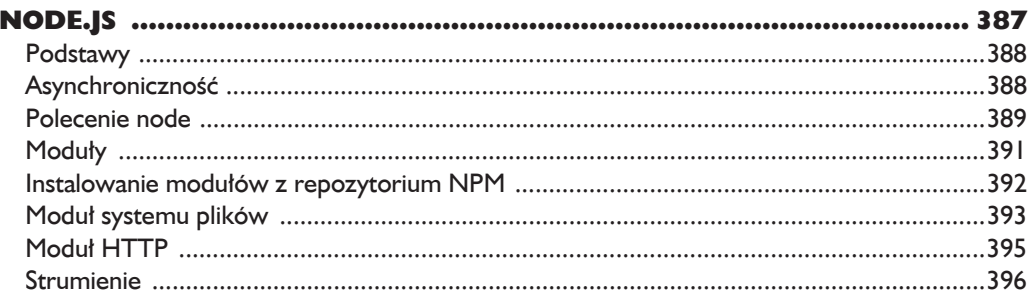

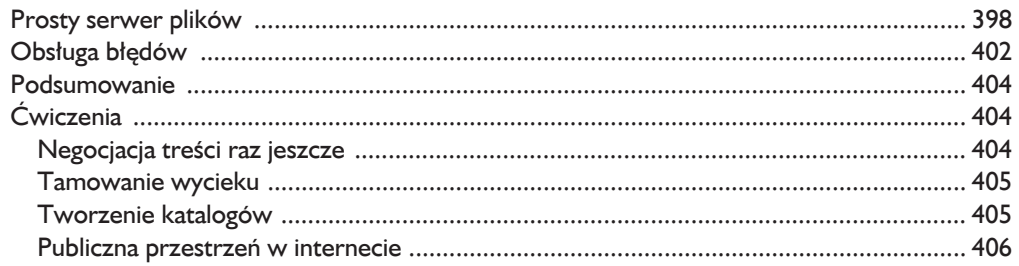

#### $21$

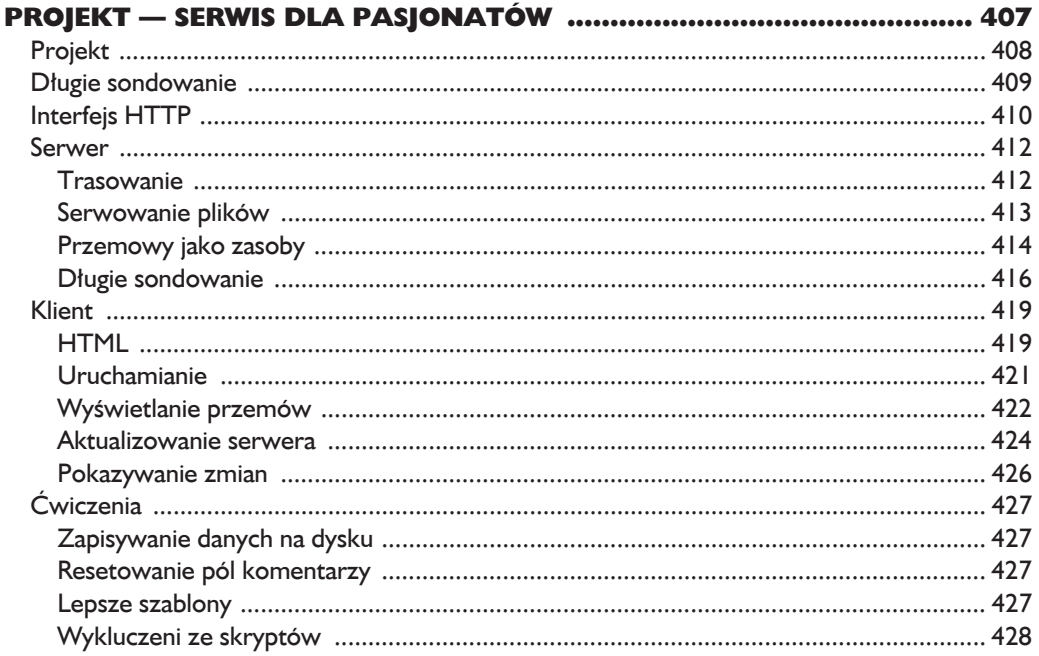

#### $22$

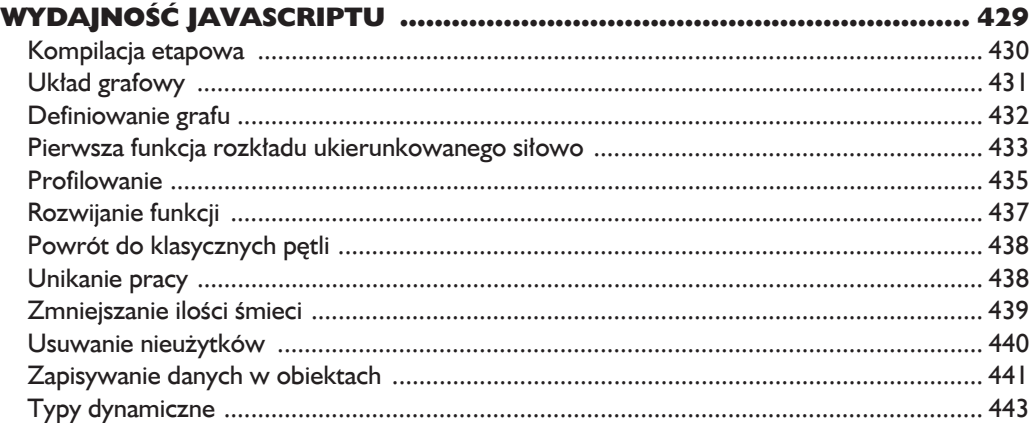

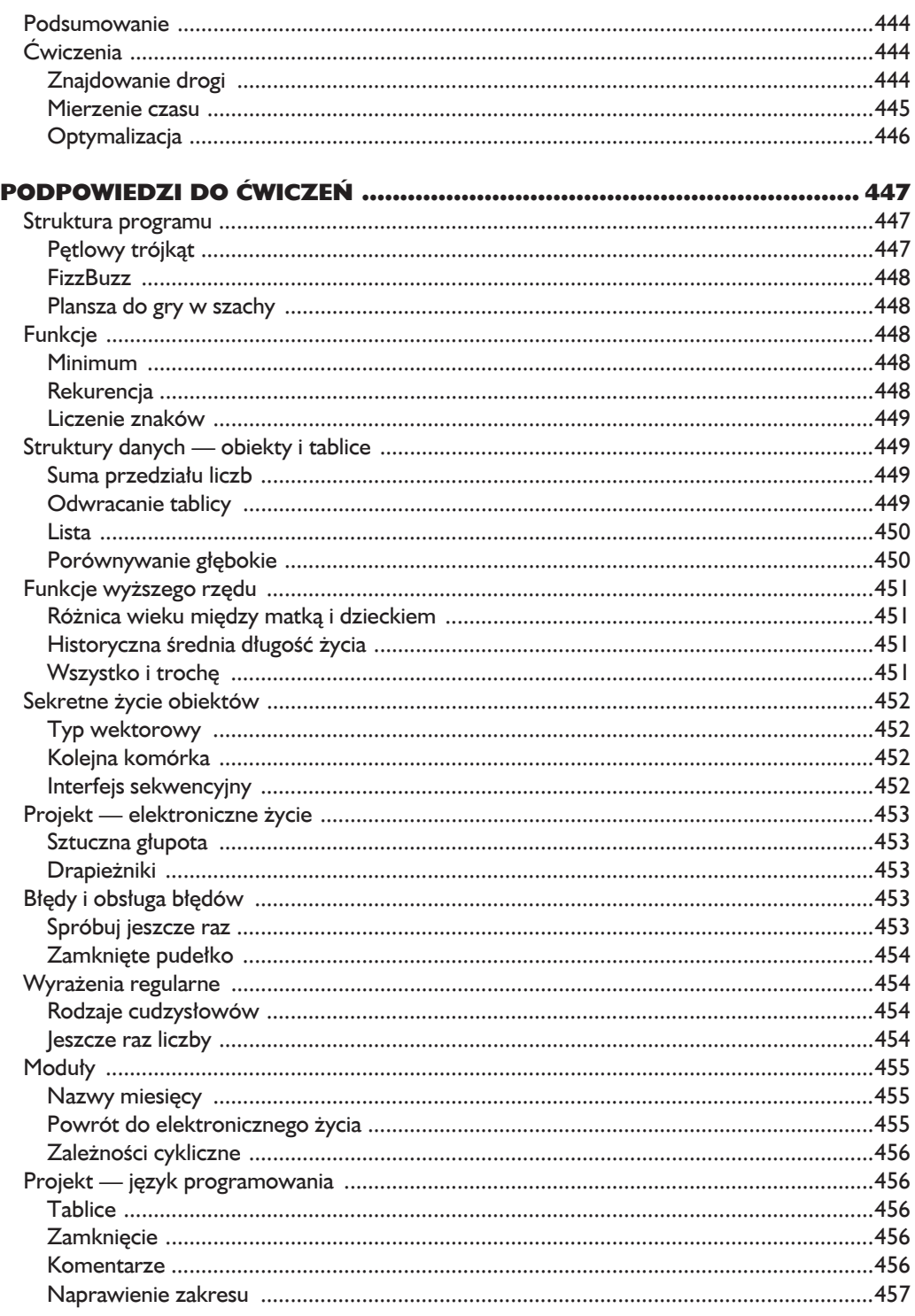

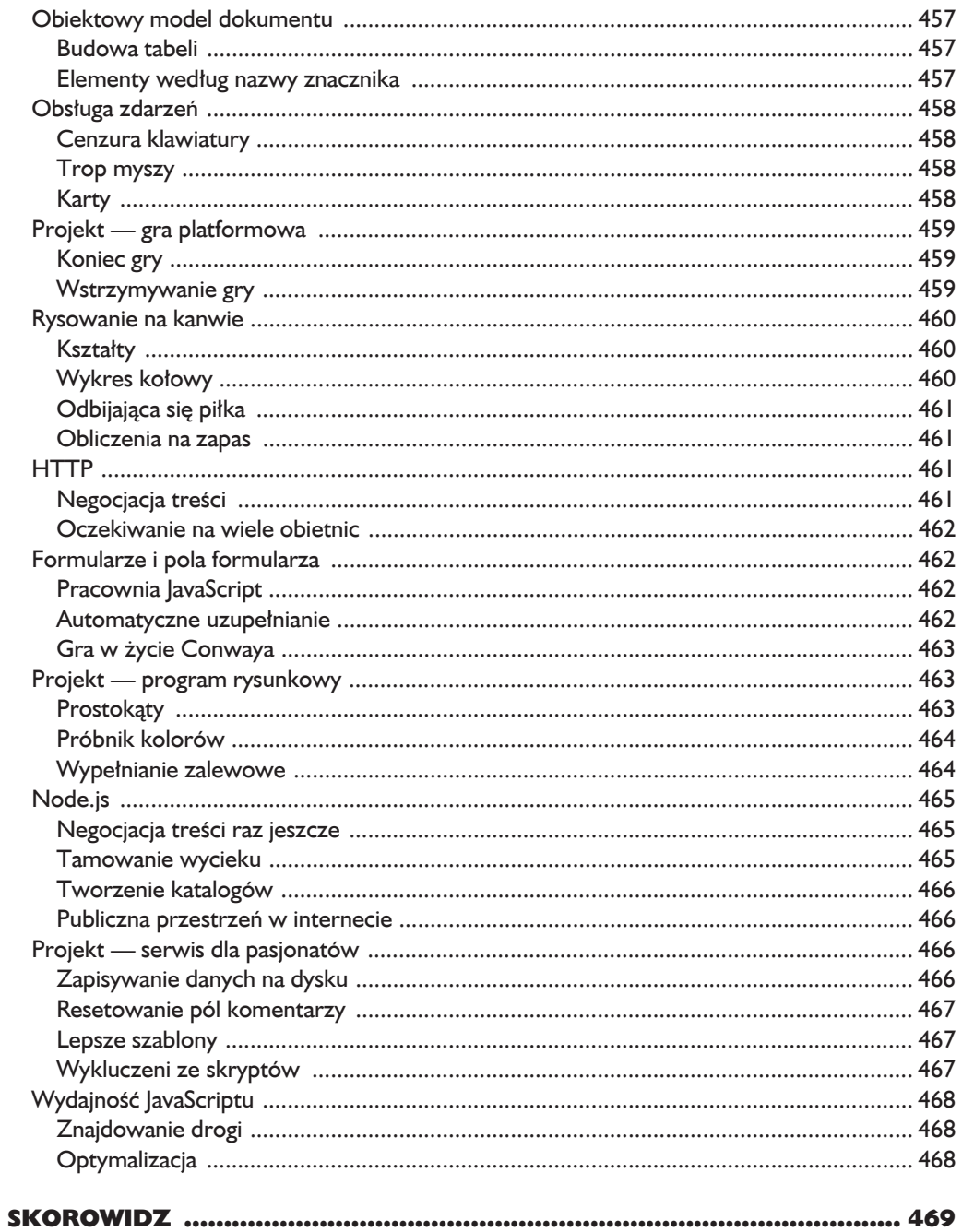

# 5

# Funkcje wyższego rzędu

Duży program to drogi program i to nie tylko z powodu ilości czasu, jaką trzeba poświęcić na jego napisanie. Rozmiar prawie zawsze wiąże się z poziomem złożoności, a ta z kolei mąci w głowie programistom. Natomiast zdezorientowany programista może popełniać błędy. Ponadto w dużym programie jest wiele miejsc do ukrycia błędów.

Wróćmy na chwilę do ostatnich dwóch przykładów z wprowadzenia. Pierwszy jest samodzielny i zawiera sześć wierszy kodu źródłowego.

```
var total = 0, count = 1;
while (count \leq 10) {
   total += count;
  count += 1;}
console.log(total);
```
Drugi wykorzystuje dwie funkcje zewnętrzne i zajmuje tylko jedną linijkę.

```
console.log(sum(range(1, 10)));
```
W którym jest większe ryzyko popełnienia błędu?

Jeśli weźmiemy pod uwagę rozmiary definicji funkcji sum i range, to drugi program też jest duży — nawet większy od pierwszego. Ale i tak jestem gotów się spierać, że w tym programie jest mniejsze ryzyko wystąpienia błedu.

Swoje twierdzenie opieram na tym, że rozwiązanie w tym programie jest przedstawione za pomoca słów, które dość dokładnie opisują problem. Sumowanie przedziałów liczb nie polega na używaniu petli i liczników, tylko na wykorzystaniu przedziałów liczbowych i sum.

Definicje tych słów (funkcji sum i range) oczywiście muszą zawierać pętle, liczniki i inne szczegóły implementacyjne. Ale jako że wyrażają prostsze pojęcia niż program jako całość, łatwiej jest napisać je bez błędów.

#### **Abstrakcja**

W programowaniu tego rodzaju słowniki nazywa się **abstrakcjami**. Ukrywają one szczegóły i umożliwiają programiście wyrażanie problemów na nieco wyższym (bardziej abstrakcyjnym) poziomie.

Porównaj dwa poniższe przepisy na zupę grochową:

Wsyp szklankę suszonego grochu na osobę do pojemnika. Dodaj tyle wody, aby przykryÊ groch. Odstaw pojemnik na przynajmniej 12 godzin. Wyjmij groch z wody i przełóż go do garnka. Wlej cztery szklanki wody na osobę. Przykryj garnek i gotuj na wolnym ogniu dwie godziny. Obierz pół cebuli na osobę. Pokrój cebule nożem na kawałki i dodaj ja do garnka. Weź po jednym selerze na osobę i pokrój go nożem, a następnie też dodaj do garnka. Weź po jednej marchewce na osobę. Pokrój ją na kawałki. Użyj noża! Wrzuć warzywo do garnka. Gotuj jeszcze dziesieć minut.

I drugi przepis:

Dla każdej osoby: jedna szklanka suszonego łuskanego grochu, pół pokrojonej cebuli, seler i marchewka.

Namoczyć groch przez 12 godzin, gotować na wolnym ogniu w czterech szklankach wody (na osobę). Pokroić i dodać warzywa. Gotować jeszcze 10 minut.

Drugi przepis jest krótszy i czytelniejszy. Ale trzeba rozumieć parę słów odnoszących się do gotowania — *namoczyć*, *gotować na wolnym ogniu*, *pokroić* i moĝe *warzywo*.

Programista jednak nie może oczekiwać, że wszystkie potrzebne mu słowa beda czekać na niego w słowniku. Przez to może dać się wciągnąć w postepowanie zilustrowane przez pierwszy przykïad — dokïadny opis wszystkich kroków do wykonania przez komputer bez zwracania uwagi na pojecia wyższego rzedu, które wyrażają poszczególne słowa.

Programista z doświadczeniem powinien nabyć umiejetność rozpoznawania sytuacji, w których aż się prosi, żeby wyabstrahować jakiś koncept w postaci nowego słowa.

#### Abstrakcja operacji przeglądania tablicy

Zwykłe funkcie, takie jak ogladane do tej pory, sa bardzo dobrym narzedziem abstrakcji. Ale czasami ich możliwości okazują się niewystarczające.

W poprzednim rozdziałe kilka razy wystąpiła pętla for tego typu:

```
var array = [1, 2, 3]:
for (var i = 0; i < \text{array.length}; i++) {
  var current = array[i]:
  console.log(current);
```
Petle te można przeczytać tak: "Dla każdego elementu w tablicy dokonaj zapisu w konsoli". Ale jest to dość zawiły sposób działania polegający na użyciu zmiennej licznikowej i, testu porównawczego z długością tablicy oraz dodatkowej deklaracji zmiennej do pobrania bieżącego elementu. Oprócz zwykłej brzydoty kod ten ma jeszcze tę cechę, że łatwo w nim się pomylić. Można przypadkowo po raz kolejny użyć zmiennej i, źle napisać nazwę 1ength jako 1enght, pomylić zmienna i z current itd.

W świetle tych faktów można zdecydować się na napisanie funkcji. Wiesz, jak to zrobić?

W sumie nie ma nic trudnego w napisaniu funkcji przegladającej tablice i wywołującej funkcje conso1e.1og na każdym elemencie tej struktury.

```
function logEach(array) {
  for (var i = 0; i < \arctan 2 length; i++)console.log(array[i]);
```
A co, jeśli zechcemy każdy element poddać innej operacji? Jako że "robienie czegoś" reprezentuje sie jako funkcje, a funkcje to wartości, możemy przekazać naszą czynność jako wartość funkcyjną.

```
function forEach(array, action) {
  for (var i = 0; i < \text{array.length}; i++)action(array[i]);
1
forEach(["Wampeter", "Foma", "Granfalloon"], console.log);
// \rightarrow Wampeter
// \rightarrow Foma
// \rightarrow Granfalloon
```
Zamiast przekazywać gotową funkcję do forEach, można utworzyć wartość funkcyjna na miejscu.

```
var numbers = [1, 2, 3, 4, 5], sum = 0;
forEach(numbers, function(number) {
  sum += number;
\{\cdot\}console.log(sum);
// \rightarrow 15
```
To wyglada jak klasyczna petla for z treścia główna wpisana jako blok pod spodem. Ale teraz treść ta znajduje się w wartości funkcyjnej, jak również w nawiasie wywołania funkcji forEach. Dlatego właśnie potrzebne jest zamknięcie klamry *i* nawiasu.

Stosując tę technikę, można określić nazwę zmiennej dla bieżącego elementu (number), zamiast wybierać ją ręcznie z tablicy.

Tak naprawdę to nie musimy pisać funkcji forEach, ponieważ jest to standardowa metoda tablic. A ponieważ tablica jest już dostarczona jako obiekt, na którym działa metoda, do forEach przekazuje się tylko jeden wymagany argument — funkcje do wykonania na każdym elemencie.

Aby pokazać, jak bardzo jest to przydatne, wróce do funkcji z poprzedniego rozdziału. Zawiera ona dwie petle przegladające tablice.

```
function gatherCorrelations(journal) {
 var phis = \{\};
  for (var entry = 0; entry < journal.length; entry++) {
    var events = journal[entry]. events;
    for (var i = 0; i < events. length; i++) {
      var event = events[i];
      if (!(event in phis))
        phis[event] = phi(tableFor(event, journal));\{<sup>}</sup>
 return phis:
ł
```
Przy użyciu funkcji for Each można ten kod troche skrócić i uprościć.

```
function gatherCorrelations(journal) {
 var phis = \{\};
 journal.forEach(function(entry) {
    entry.events.forEach(function(event) {
      if (!(event in phis))
        phis[event] = phi(tableFor(event, journal));\{ \}:
 \{\cdot\}return phis;
\{
```
#### Funkcje wyższego rzędu

Funkcie działające na innych funkciąch, pobierające je jako argument lub je zwracające, nazywają się **funkcjami wyższego rzędu**. Jeśli już przyjmujesz do wiadomości fakt, że funkcje to zwykłe wartości, to istnienie takich funkcji nie wyda Ci się ani trochę dziwne. Określenie to pochodzi z matematyki, w której bardziej precyzyjnie odróżnia się funkcje od innych wartości.

Funkcje wyższego rzędu umożliwiają abstrahowanie czynności, nie wartości. Występują w paru postaciach. Na przykład można utworzyć funkcję tworząca nowe funkcje.

```
function greaterThan(n) {
  return function(m) { return m > n; };
J
var greaterThan10 = greaterThan(10);
console.log(greaterThen10(11));// \rightarrow true
```
Można też tworzyć funkcje zmieniające inne funkcje.

```
function noisy(f) {
  return function(arg) {
    console.log("wywoływanie z ", arg);
    var val = f(\text{arg});
    console.log("wywołano z ", arg, "- otrzymano", val);
    return val;
  \};
ļ
noisy(Boolean)(0);// \rightarrow wywoływanie z 0// \rightarrow wywołano z 0 - otrzymano false
```
Można nawet pisać funkcje implementujące nowe typy kontroli przepływu sterowania.

```
function unless (test, then) {
  if (!test) then();
function repeat(times, body) {
  for (var i = 0; i < times; i+1) body(i);
ł
repeat(3, function(n)) {
  unless (n \times 2, function () {
    console.log(n, "to liczba parzysta");
  \{ \}:
```
});  $// \rightarrow 0$  to liczba parzysta  $// \rightarrow 2$  to liczba parzysta

Opisany w rozdziale 3. zakres leksykalny dziaïa w tym przypadku na naszÈ korzyść. W poprzednim przykładzie zmienna n jest parametrem funkcji zewnętrznej. A ponieważ funkcja wewnętrzna znajduje się w środowisku funkcji zewnetrznej, to również ma dostep do n. Funkcja wewnetrzna ma dostep do zmiennych z otaczającego ją środowiska. Blok funkcji wewnetrznej odgrywa rolę podobną do bloku {} w zwykłej pętli i instrukcji warunkowej. Ważna różnica polega na tym, że zmienne zadeklarowane w funkcji wewnętrznej są niedostępne w funkcji zewnętrznej. I zazwyczaj jest to bardzo korzystne.

#### **Przekazywanie argumentów**

Zdefiniowana wcześniej funkcja noisy, zawijająca swój argument w inna funkcje, ma pewien poważny defekt.

```
function noisy(f) {
   return function(arg) {
    console.log("wywoływanie z ", arg);
    var val = f(\text{arg});
    console.log("wywołano z ", arg, "- otrzymano", val);
     return val;
  };
}
```
Jeśli f przyjmie więcej niż jeden argument, to użyje tylko pierwszego. Wprawdzie można by było dodać więcej argumentów do funkcji wewnętrznej (arg1, arg2 itd.) i przekazać je do f, ale nie wiadomo, ile dokładnie byłoby ich potrzeba. Poza tym takie rozwiązanie pozbawiłoby nas możliwości wykorzystania w f informacji z arguments.length. Jako że zawsze byłaby przekazywana taka sama liczba argumentów, nie byłoby wiadomo, ile w rzeczywistości zostało ich oryginalnie podanych.

Rozwiązaniem takich problemów w języku JavaScript jest użycie metody apply. Przekazuje się jej tablicę (lub obiekt podobny do tablicy) argumentów i wywołuje ona funkcje z tymi argumentami.

```
function transparentWrapping(f) {
  return function() {
     return f.apply(null, arguments);
  };
}
```
Jest to bezużyteczna funkcja, ale ilustruje interesującą nas technikę zwracana przez nią funkcja przekazuje wszystkie podane argumenty, i tylko te, do f. Robi to, przekazując swój własny obiekt arguments do metody apply. Pierwszy argument metody apply, dla którego w tym przypadku przekazujemy null, może zostać wykorzystany do symulowania wywołania metody. Wróce do tego w następnym rozdziale.

#### **JSON**

Funkcje wyższego rzedu, które w jakiś sposób stosują funkcje do elementów tablicy, sa powszechnie wykorzystywane w jezyku JavaScript. Jedna z najprostszych z nich jest metoda forEach. Istnieje też pare innych podobnych metod tablicowych. Aby się z nimi zaznajomić, poznamy nowy sposób przechowywania danych.

Kilka lat temu pewna osoba przeczesała mnóstwo archiwów i napisała książkę o historii mojego nazwiska (*Haverbeke* znaczy "owsiany potok"). Otwierając ją, liczyłem, że znajdę opowieści o rycerzach, piratach, alchemikach… ale okazało się, że pełno w niej historii flamandzkich wieśniaków. Dla zabawy zapisałem informacje o bezpośrednich przodkach w formacie komputerowym.

Zawartość utworzonego przeze mnie pliku wygląda mniej więcej tak:

```
\lceil {"name": "Emma de Milliano", "sex": "f",
    "born": 1876, "died": 1956,
    "father": "Petrus de Milliano",
    "mother": "Sophia van Damme"},
   {"name": "Carolus Haverbeke", "sex": "m",
    "born": 1832, "died": 1905,
    "father": "Carel Haverbeke",
    "mother": "Maria van Brussel"},
   … itd.
]
```
Format ten nazywa się JSON (wym. jak ang. imię Jason), czyli JavaScript Object Notation. Jest on powszechnie wykorzystywany do przechowywania danych i przesyłania ich przez internet.

JSON jest podobny do tego, jak w jezyku JavaScript zapisywane sa tablice i obiekty, tylko ma pewne ograniczenia. Wszystkie nazwy własności muszą znajdować się w podwójnych cudzysłowach i można zapisywać tylko proste dane — ĝadnych funkcji, zmiennych ani niczego, co wymaga wykonania obliczeń. Także komentarze w formacie JSON sa niedozwolone.

W języku JavaScript dostępne są funkcje JSON.stringify i JSON.parse służące do konwersji danych z tego formatu i na ten format. Pierwsza pobiera wartość JavaScript i zwraca łańcuch w formacie JSON. Druga pobiera taki łańcuch i zamienia go na wartość.

```
var string = JSON.stringify({name: "X", born: 1980});
console.log(string);
// \rightarrow {"name":"X","born":1980}
console.log(JSON.parse(string).born);
// \rightarrow 1980
```
Zmienna ANCESTRY FILE, dostepna w środowisku testowym do tego rozdziału i w pliku pobranym pod adresem *ftp://ftp.helion.pl/przyklady/zrojsc.zip*, zawiera treść mojego pliku JSON w postaci łańcucha. Zdekodujemy ją i zobaczymy, ile osób zawiera.

```
var ancestry = JSON.parse(ANCESTRY FILE);
console.log(ancestry.length);
// \rightarrow 39
```
#### **Filtrowanie tablicy**

Aby znaleźć w zbiorze danych o przodkach osoby, które były młode w 1924 roku, można użyć poniższej funkcji. Odfiltrowuje ona elementy z tablicy, które nie przejdą testu.

```
function filter(array, test) {
  var passed = \lceil \cdot \rceil;
  for (var i = 0; i < \text{array.length}; i++) {
     if (test(array[i]))
        passed.push(array[i]);
   }
   return passed;
}
console.log(filter(ancestry, function(person) {
   return person.born > 1900 && person.born < 1925;
}));
// \rightarrow [{name: "Philibert Haverbeke", ...}, ...]
```
W funkcji tej został użyty argument o nazwie test. Jest to wartość funkcyjna mająca za zadanie zapełnić "lukę" w funkcjonalności. Funkcja test jest wywoływana dla każdego elementu, a jej wartość zwrotna określa, czy element ma zostać dodany do tablicy zwrotnej.

Trzy osoby z pliku żyły i były młode w 1924 roku — moja babcia, mój dziadek i moja cioteczna babka.

Zwróć uwagę, że funkcja filter nie usuwa elementów z istniejącej tablicy, tylko tworzy nowa tablice zawierająca tylko te elementy, które przejdą test. Jest to funkcja *czysta*, ponieważ nie modyfikuje przekazanej jej tablicy.

Podobnie jak forEach funkcja filter też jest standardową metodą tablic. W powyższym przykładzie przedstawiłem jej definicję tylko po to, by pokazać, jak dokładnie działa. Ale od tej pory będę jej używać w następujący sposób:

```
console.log(ancestry.filter(function(person) {
  return person.father == "Carel Haverbeke";
\{\}) :
// \rightarrow [{name: "Carolus Haverbeke", ...}]
```
#### Przekształcanie tablic za pomocą metody map

Powiedzmy, że mamy tablice obiektów reprezentujących ludzi utworzoną poprzez przefiltrowanie w jakiś sposób tablicy ancestry. Wolelibyśmy jednak mieć tablicę nazwisk, ponieważ jest dla nasz czytelniejsza.

Metoda map przekształca tablicę, stosując funkcję do wszystkich jej elementów i tworząc nową tablicę ze zwróconych wartości. Ta nowa tablica ma taką samą długość jak poprzednia, ale jej zawartość będzie "zmapowana" na nową formę przez funkcję.

```
function map(array, transform) {
  var mapped = \lceil \cdot \rceil;
  for (var i = 0; i < \text{array.length}; i++)mapped.push(transform(array[i]),return mapped;
ļ
var overNinety = ancestry.filter(function(person) {
  return person.died - person.born > 90;
\});
console.log(map(overNinety, function(person) {
  return person.name;
\{\}) ;
// \rightarrow ["Clara Aernoudts", "Emile Haverbeke", "Maria Haverbeke"]
```
Co ciekawe, osoby, które żyły nie mniej niż 90 lat, to te same, które widzieliśmy wcześniej — były młode w latach 1920. Jest to zarazem najmłodsza generacja w moim zbiorze danych. Podejrzewam, że ma to związek z postępem medycyny.

Podobnie jak for Each i filter, również map jest standardowa metoda tablic.

#### Podsumowywanie przy użyciu metody reduce

Koleina czesto wykonywana czynnościa na tablicach jest obliczanie z ich treści pojedynczej wartości. Jako przykład może posłużyć znany nam już przypadek sumowania kolekcji liczb. Innym przykładem może być znajdowanie najstarszej osoby w zbiorze danych.

Operacia wyższego rzedu reprezentująca te technike nazywa się redukcja (a czasami zwijaniem). Można ją sobie wyobrażać jak zwijanie tablicy po jednym elemencie. Przy sumowaniu liczb należy zaczać od zera i każdy kolejny element dodawać do aktualnej sumy.

Parametrami funkcji redukcyjnej reduce sa, oprócz tablicy, funkcja łaczaca i wartość poczatkowa. Funkcia ta jest nieco bardziej skomplikowana od filter i map, więc dobrze się jej przyjrzyj.

```
function reduce(array, combine, start) {
  var current = start;for (var i = 0; i < array.length; i++)current = combine(current, array[i]);return current:
\mathcal{E}console.log(reduce([1, 2, 3, 4], function(a, b) {
  return a + b:
\{ , 0) \};// \rightarrow 10
```
Standardowa tablicowa metoda reduce, która oczywiście jest podobna do powyższej, ma jeszcze jedno udogodnienie. Jeżeli tablica zawiera przynajmniej jeden element, można opuścić argument start. Wówczas metoda potraktuje pierwszy element tablicy jako wartość startową i rozpocznie redukowanie od drugiego elementu.

Aby za pomocą metody reduce znaleźć najstarszego z moich przodków, można napisać taki kod:

```
console.log(ancestry.reduce(function(min, cur) {
  if (cur.born < min.born) return cur;
  else return min;
\{\}):
// \rightarrow {name: "Pauwels van Haverbeke", born: 1535, ...}
```
#### **Składalność**

Zastanów sie, jak można by było napisać poprzedni przykład (znajdujący najstarsza osobe) bez użycia funkcji wyższego rzędu. Odpowiedni kod nie byłby aż taki zły.

```
var min = ancestry[0];
for (var i = 1; i < ancestry.length; i++) {
  var cur = ancestry[i];
  if (cur.born < min.born)
    min = cur:console.log(min);// \rightarrow {name: "Pauwels van Haverbeke", born: 1535, ...}
```
Znajduje sie w nim pare zmiennych wiecej i program ten jest o dwa wiersze dłuższy od poprzedniego, ale też jest zrozumiały.

Zalety funkcji wyższego rzedu stają się ewidentne, gdy trzeba składać funkcje. W ramach przykładu napiszemy kod znajdujący średni wiek meżczyzn i kobiet w zbiorze danych.

```
function average(array) {
  function plus(a, b) { return a + b; }
  return array.reduce(plus) / array.length;
function age(p) { return p.died - p.born; }
function male(p) { return p.sex == m; }
function female(p) { return p.sex == \|f"; }
console.log(average(ancestry.filter(male).map(age)));
// \rightarrow 61.67console.log(average(ancestry.filter(female).map(age)));
// \rightarrow 54.56
```
(To trochę dziwne, że trzeba zdefiniować funkcję p1us, ale w języku JavaScript operatory, w odróżnieniu od funkcji, nie sa wartościami, wiec nie mogą być przekazywane jako argumenty).

Zamiast wielkiej petli jest tu logika programu starannie złożona z interesujących nas koncepcji — określanie płci, obliczanie wieku i uśrednianie wartości. Możemy je zastosować jedna po drugiej, aby otrzymać szukany wynik.

Jest to *doskonały* sposób pisania przejrzystego kodu. Niestety nie ma nic za darmo.

#### **Koszty**

W szcześliwej krainie eleganckiego kodu i pieknych teczy mieszka złośliwy potwór o nazwie niewydajność.

Program przetwarzający tablicę w najelegantszej formie składa się z sekwencji osobnych kroków, z których każdy robi coś z tą tablicą i tworzy nową tablicę. Ale tworzenie takiej ilości pośrednich tablic jest kosztowne.

Analogicznie przekazanie funkcji do metody for Each, aby wykonała iteracje za nas, jest wygodnym i czytelnym rozwiązaniem. Ale wywołania funkcji w JavaScripcie są bardzo kosztowne w porównaniu z wykonywaniem zwykłych petli.

To samo dotyczy wielu innych technik pozwalających zwiekszyć czytelność programu. Abstrakcje dokładają warstwe miedzy to, co robi komputer, a koncepcje, z którymi pracuje programista, i w ten sposób dodaja maszynie pracy. Nie jest to oczywiście żelazna zasada — istnieją jezyki programowania z lepszym wsparciem dla abstrakcii, w których nie wiaża się one z pogorszeniem wydainości, a nawet w JavaScripcie doświadczony programista potrafi znaleźć sposoby na pisanie bardziej abstrakcyjnego, choć nadal szybkiego kodu. Niemniej jednak problem ten istnieje.

Na szczeście większość komputerów jest niesamowicie szybka. Jeśli więc masz do przetworzenia w miarę nieduży zbiór danych albo robisz coś, co musi mieścić się w ludzkiej skali czasu (np. po każdym kliknięciu przycisku), to nie *ma znaczenia*, czy napiszesz piękne rozwiązanie działające w pół milisekundy, czy doskonale zoptymalizowane zajmujące jedną dziesiątą milisekundy.

Dobrym pomysłem jest oszacowanie, jak czesto ma być wykonywany dany program. Jeśli wstawisz pętlę do pętli (bezpośrednio albo przez wywołanie funkcji wykonującej pętlę), to kod wewnętrznej pętli zostanie wykonany  $N \times M$ razy, gdzie N jest liczbą powtórzeń petli zewnętrznej, a M liczbą powtórzeń pętli wewnętrznej w każdej iteracji pętli zewnętrznej. Jeśli w tej wewnętrznej petli umieścisz jeszcze kolejną wykonującą P iteracji, to jej instrukcje zostaną wykonane  $N \times M \times P$  razy itd. W sumie może wyjść bardzo dużo obliczeń i jeśli program bedzie powolny, problem może sprowadzać się do jednego miejsca w petli wewnętrznej.

#### Prapraprapra...

W pliku z danymi znajdują sie informacje o moim dziadku Philibercie Haverbeke. Wychodząc od niego, mogę prześledzić swój rodowód, aby dowiedzieć się, czy pochodzę od swojego najstarszego przodka Pauwelsa van Haverbeke w linii prostej. Jeśli tak, to chciałbym wiedzieć, ile teoretycznie mam jego kodu DNA.

Aby móc przechodzić od imienia i nazwiska rodzica do obiektu reprezentującego tę osobę, najpierw zbudujemy obiekt wiążący imiona z ludźmi.

```
var byName = \{\};
ancestry.forEach(function(person) {
  byName[person.name] = person;\}:
console.log(byName["Philibert Haverbeke"]):
// \rightarrow \{name: "Philipert Haverbeke", ... \}
```
Jednak problem nie jest tak prosty, że wystarczy przejść po własnościach father i policzyć, ile stopni się minęło przed dotarciem do Pauwelsa. W rodzinie było parę przypadków małżeństw między dalszymi krewnymi (małe woski i te sprawy). To powoduje, że niektóre gałęzie łączą się z powrotem w paru miejscach, co z kolej oznacza, że mam więcej niż  $\frac{1}{s^6}$  wspólnych genów z dana osoba (G oznacza liczbe pokoleń między Pauwelsem a mna). Wzór ten oznacza, że każde pokolenie dzieli pule genów na pół.

Rozsadnym podejściem do tego problemu jest potraktowanie go w sposób analogiczny do redukcji, czyli operacji polegającej na sprowadzeniu tablicy do pojedynczej wartości poprzez obliczenie kombinacji jej wartości od lewej do prawej. W tym przypadku też chcemy skondensować strukturę danych do pojedynczej wartości, ale poprzez podążanie śladem więzów rodzinnych. Kształt tych danych przypomina drzewo, a nie płaską listę.

Redukcję tej struktury przeprowadzimy w ten sposób, że wartość dla danej osoby obliczymy przez połączenie wartości jej przodków. Można to zrobić rekurencyjnie — jeżeli interesuje nas osoba A, musimy obliczyć wartości dla jej rodziców, co z kolej wymaga obliczenia wartości dla dziadków osoby A itd. Teoretycznie mogłoby to doprowadzić do konieczności wykonania obliczeń dla nieskończonej liczby osób, ale ponieważ nasz zbiór danych jest skończony, musimy znaleźć jakiś sposób na zatrzymanie się. Dlatego dodamy możliwość przekazania do naszej funkcji redukcyjnej wartości domyślnej reprezentującej osoby, których nie ma w danych. W naszym przypadku wartością tą będzie po prostu zero, ponieważ wychodzimy z założenia, że osoby, których nie ma na liście, nie mają wspólnego DNA z interesującym nas przodkiem.

Funkcja reduceAncestors pobiera osobę, funkcję łączącą wartości z dwóch rodziców i wartość domyślną i kondensuje wartość z drzewa rodzinnego.

```
function reduceAncestors(person, f, defaultValue) {
 function valueFor(person) {
   if (person == null)
      return defaultValue;
   else
      return f(person, valueFor(byName[person.mother]),
                       valueFor(byName[person.father]));
  ł
  return valueFor(person);
ł
```
Funkcja wewnętrzna valueFor obsługuje pojedynczą osobę. Dzięki magii rekurencji może wywołać sama siebie, aby obsłużyć ojca i matke tej osoby. Wyniki, wraz z samym obiektem osoby, sa przekazywane do funkcji f, która zwraca rzeczywista wartość dla tej osoby.

Później przy użyciu tej wartości można obliczyć, ile wspólnego DNA miała moja babcia z Pauwelsem van Haverbeke, i podzielić to przez cztery.

```
function sharedDNA(person, fromMother, fromFather) {
  if (person.name == "Pauwels van Haverbeke")
    return 1;
  else
    return (fromMother + fromFather) / 2;
\mathcal{E}var ph = byName\lceil"Philibert Haverbeke"];
console.log(reduceAncestors(ph, sharedDNA, 0) / 4);
// \rightarrow 0.00049
```
Osoba nazywająca się Pauwels van Haverbeke oczywiście ma 100 procent wspólnych genów z Pauwelsem van Haverbeke (w zbiorze danych nie ma osób, które nazywały się dokładnie tak samo), więc dla niego funkcja zwraca 1. Wszyscy pozostali ludzie mają z nim wspólną średnią wartość z wartości dzielonych przez ich rodziców.

Statystycznie rzecz ujmując, mam około 0,05% wspólnego DNA z przodkiem, który żył w XVI wieku. Oczywiście to tylko statystyczne przybliżenie, a nie dokładna liczba. Nie jest to wiele, ale biorac pod uwagę ilość materiału genetycznego w człowieku (około 3 miliardów par zasad), możliwe, że w moim organizmie wciąż istnieje jakaś cząstka pochodząca od Pauwelsa.

Wartość te można by było też obliczyć bez posługiwania się funkcja reduceAncestors. Ale oddzielenie ogólnego podejścia (kondensacja drzewa rodzinnego) od specyficznego przypadku (obliczenie ilości wspólnego DNA) może poprawić klarowność kodu i pozwala na wielokrotne wykorzystanie abstrakcyjnej cześci programu w innych przypadkach. Na przykład poniższy kod znajduje odsetek znanych przodków wybranej osoby, którzy żyli dłużej niż 70 lat.

```
function countAncestors(person, test) {
  function combine(person, fromMother, fromFather) {
    var thisOneCounts = test(person);
    return fromMother + fromFather + (thisOneCounts ? 1 : 0);
 \mathcal{E}return reduceAncestors(person, combine, 0);
\mathcal{E}function longLivingPercentage(person) {
 var all = countAncestors(person, function(person) {
    return true;
 \});
 var longLiving = countAncestors(person, function(person) {
```

```
return (person.died - person.born) >= 70;
  \{\cdot\}:
  return longLiving / all;
ļ
console.log(longLivingPercentage(byName["Emile Haverbeke"]));
// \rightarrow 0.145
```
Zważywszy na to, że nasz zbiór danych zawiera dość przypadkowa kolekcje osób, liczb takich nie należy traktować zbyt poważnie. Ale przedstawiony kod ilustruje fakt, że funkcja reduceAncestors stanowi dla nas przydatne słowo w pracy z drzewami rodzinnymi.

#### Wiazanie

Metoda bind, którą mają wszystkie funkcje, tworzy nową funkcję wywołującą oryginalną funkcję, ale z ustawionymi niektórymi argumentami.

Poniżej znajduje się przykład użycia metody bind. Jest to definicja funkcji o nazwie isInSet, sprawdzającej, czy dana osoba znajduje się w podanym zbiorze łańcuchów. Aby wywołać metodę filter w celu zebrania obiektów tych osób, których imienia i nazwiska znajdują się w określonym zbiorze, możemy napisać wyrażenie funkcyjne wywołujące funkcję isInSet z naszym zbiorem jako pierwszym argumentem albo cześciowo zastosować funkcje isInSet.

```
var theSet = ["Carel Haverbeke", "Maria van Brussel", "Donald Duck"];
function isInSet(set, person) {
  return set.index0f(person.name) > -1;
console.log(ancestry.filter(function(person) {
  return isInSet(theSet, person);
\{\) :
// \rightarrow [{name: "Maria van Brussel", ...},
     {name: "Carel Haverbeke", ...}]
\frac{1}{2}console.log(ancestry.filter(isInSet.bind(null, theSet)));
// \rightarrow ... taki sam wynik
```
Wywołanie funkcji bind zwróci funkcję, która wywoła funkcję is InSet ze zbiorem theSet jako pierwszym argumentem i pozostałymi argumentami przekazanymi do powiazanej funkcji.

Pierwszy argument, w którego miejscu w przykładzie przekazano wartość null, jest używany dla wywołań metody, podobnie jak pierwszy argument funkcji app1y. Bardziej szczegółowo opisuję to w następnym rozdziale.

#### **Podsumowanie**

Możliwość przekazywania funkcji jako wartości do innych funkcji to nie tylko sztuczka, ale bardzo przydatna właściwość języka JavaScript. Pozwala na pisanie obliczeń jako funkcji z "lukami", które kod wywołujący musi wypełnić, dostarczając wartości funkcyjne implementujące braki.

Tablice udostępniają parę metod wyższego rzędu — forEach do wykonywania dziaïañ na kaĝdym elemencie tablicy po kolei, filter do tworzenia nowych tablic z odfiltrowaną częścią elementów, map do tworzenia nowych tablic, których każdy element został przepuszczony przez jakąś funkcję, oraz reduce do łączenia wszystkich elementów tablicy w jedna wartość.

Funkcje mają metode apply, przy użyciu której można je wywoływać z tablica argumentów. Mają też metodę bind służącą do tworzenia częściowo zastosowanych wersji funkcji.

#### **mwiczenia**

#### *Spïaszczanie*

Za pomocą metod reduce i concat "spłaszcz" tablicę tablic do postaci pojedynczej tablicy zawierającej wszystkie elementy tablic wejściowych.

#### *Róĝnica wieku miÚdzy matkÈ i dzieckiem*

Przy użyciu przykładowego zbioru danych z tego rozdziału oblicz średnią różnicę wieku między matkami i dziećmi (wiek matki w chwili urodzenia dziecka). Możesz użyć zdefiniowanej w tym rozdziale funkcji average.

Zwróć uwagę, że nie wszystkie matki znajdujące się w danych są obecne w tablicy. W sytuacji tej może być przydatny obiekt byName, który ułatwia znajdowanie obiektu osoby po jej imieniu i nazwisku.

#### *Historyczna Ărednia dïugoĂÊ ĝycia*

Gdy poszukaliśmy w naszym zbiorze danych osób, które żyły dłużej niż 90 lat, znaleźliśmy tylko osoby z ostatniego pokolenia. Przyjrzyjmy się bliżej temu zjawisku.

Oblicz i wyświetl średni wiek osób ze zbioru danych dla każdego stulecia. Wiek, w którym żyła dana osoba, można obliczyć, dzieląc datę jej śmierci przez 100 i zaokraglając otrzymany wynik w górę, np. Math.ceil(person.died / 100).

Zadanie dla chętnych: napisz funkcję o nazwie groupBy abstrahującą operację grupowania. Funkcja ta powinna przyjmować jako argumenty tablicę i funkcję obliczającą grupę dla elementu w tej tablicy oraz zwracającą obiekt odwzorowujący nazwy grup na tablice numerów grup.

#### *Wszystko i trochÚ*

Tablice mają też standardowe metody o nazwach every i some. Obie one przyjmują funkcję predykatywną, która dla argumentu w postaci elementu tablicy zwraca prawdę albo fałsz. Podobnie jak operator && zwraca prawdę tylko wtedy, gdy wyrażenia po jego obu stronach są prawdziwe, tak funkcja every zwraca prawdę tylko wtedy, gdy predykat zwraca prawdę dla *wszystkich* elementów tablicy. Natomiast funkcja some zwraca prawdę, gdy predykat zwróci prawdę dla *któregokolwiek* z elementów. Funkcje te nie przetwarzają więcej argumentów, niż jest konieczne — na przykład jeśli funkcja some znajdzie predykat zwracający prawdę dla pierwszego elementu tablicy, to nie sprawdza już pozostałych wartości.

Napisz dwie funkcje, every i some, działające jak te metody, tylko niebędące metodami, a pobierające tablice jako swój pierwszy argument.

Problem z językami obiektowymi polega na tym, że wszystkie działają w niejawnie powiązanych z nimi środowiskach, których nie da się pominąć. Chcesz banana, ale w efekcie otrzymujesz goryla trzymającego banana i całą dżunglę.

— Joe Armstrong, w wywiadzie dla *Sztuki kodowania*

## **Skorowidz**

#### Δ

abstrahowanie żądań, 343 abstrakcje, 106, 246 adres IP. 237 **URL, 237** URL danych, 376 aktualizowanie serwera, 424 aktywacja, 276, 355 AMD, asynchronous module definition, 211 analiza. 93 analiza składni. 219 animowanie, 153, 259 aplikacje, 220 aplikacje profilujące, 436 argument, 47 argumenty opcjonalne, 70 arkusze stylów, 257, 258 arytmetyka, 34 asercie, 176 asynchroniczne wejście, 388 asynchroniczność, 389 asynchroniczny interfejs, 388 atrybut, 239, 251 href, 376 style, 256 xmlns, 310 automatyczna konwersja typów, 39

#### B

bezpieczeństwo, 348 biblioteki, 205 bit. 31 blok, 52, 56, 134 catch, 174 finally, 173 try, 173 błąd 404, 399, 414 błędy, 165, 402 błędy programisty, 165 bug, 165

#### C

CSS, Cascading Style Sheets, 257 czas wykonywania skryptu, 277

#### Ć

ćwiczenia automatyczne uzupełnianie, 367, 462 budowa tabeli, 262, 457 cenzura klawiatury, 282, 458 drapieżniki, 163, 453 elementy według nazwy znacznika, 262, 457 FizzBuzz, 59, 448 gra w życie Conwaya, 367, 463 historyczna średnia długość życia, 120, 451 interfejs sekwencyjny, 142, 452 jeszcze raz liczby, 202, 454

ćwiczenia kapelusz kota, 263 karty, 282, 458 kolejna komórka, 142, 452 komentarze, 231, 456 koniec gry, 306, 459 kształty, 331, 460 lepsze szablony, 427, 467 liczenie znaków, 79, 449 lista, 102, 450 mierzenie czasu, 445 minimum, 78, 448 naprawienie zakresu, 231, 457 nazwy miesięcy, 216, 455 negocjacja treści, 350, 461 negociacia treści raz jeszcze, 404, 465 obliczenia na zapas, 332, 461 oczekiwanie na wiele obietnic, 350, 462 odbijająca się piłką, 332, 461 odwracanie tablicy, 101, 449 optymalizacja, 446, 468 petlowy trójkąt, 59, 447 plansza do gry w szachy, 59, 448 porównywanie głebokie, 102, 450 powrót do elektronicznego życia, 216, 455 pracownia JavaScript, 367, 462 prostokaty, 380, 463 próbnik kolorów, 381, 464 publiczna przestrzeń w internecie, 406, 466 rekurencja, 78, 448 resetowanie pół komentarzy, 427, 467 rodzaje cudzysłowów, 202, 454 różnica wieku między matką i dzieckiem, 120, 451 spłaszczanie, 120 spróbuj jeszcze raz, 177, 453 suma przedziału liczb, 101, 449 sztuczna głupota, 162, 453 tablice, 230, 456 tamowanie wycieku, 405, 465 trop myszy,  $282, 458$ tworzenie katalogów, 405, 466 typ wektorowy, 141, 452 wstrzymywanie gry, 306, 459 wszystko i trochę, 121, 451 wykluczeni ze skryptów, 428, 467 wykres kołowy, 331, 460 wypełnianie zalewowe, 382, 464 wyrażeniowy golf, 201 zależności cykliczne, 217, 456 zamkniecie, 230, 456

zamkniete pudełko, 177, 454 zapisywanie danych na dysku, 427, 466 znaidowanie drogi, 444, 468

#### D

dane XML, 341 debouncing, 280 debugowanie, 166, 168 definiowanie funkcji, 64  $grafu, 432$ deklaracje, 256 deklarowanie funkcji, 67, 207 długie sondowanie, 409, 416 dokument HTML, 238, 243 DOM, document object model, 244 domena, 237 dopasowania, 186, 189 dopasowywanie wzorców, 182 zbiorów znaków, 183 drzewa, 245 drzewo składniowe, 221 dynamiczne tworzenie obiektów, 195 działania domyślne, 269 działanie programu, 23 dziedziczenie, 139

#### F

efekt uboczny, 44 egzemplarz, 127 elementy blokowe, 253 śródliniowe, 253 encia, 239 etykieta case, 56 ewaluator, 223

#### F

filtrowanie tablicy, 112 fokus, 355 format JSON, 111, 342, 346 XML, 339 formatowanie elementów, 257 formowanie tabeli, 132 formularze, 337, 353

funkcia, 47, 63, 228 addEventListener, 281 alert. 48 animate, 261 apply, 119 assert, 176 branch. 323 cancelAnimationFrame, 279 colWidths, 134 confirm. 48 console.log. 47 dataTable, 139 davName, 206 define, 212, 216 defineProperty, 138 drawFrame, 325 drawLine, 135 drawRow, 134 evaluate, 224 filter, 113 findDate, 188 flipHorizontally, 322 forEach, 113 getChangedTalks, 418 getJSON, 347 getModule, 212, 213 getURL, 345 has Event, 92 highlightCode, 252 isInSet. 119 isNaN, 50 [SON.parse, 111] ISON.stringify, 111 lastElement, 176 Math.cos, 260 Math.max, 98, 326 Math.random, 100 Math.sqrt, 91 Number, 49 Object.definieProperty, 138 Object.getPrototypeOf, 127 parseApply, 223 parseExpression, 223 parseExpressions, 222 postMessage, 278 prompt, 49 promptDirection, 175 randomElement, 149 randomPointInRadius, 380 readFile, 393, 394 reduce, 134

reduceAncestors, 117, 118 registerChange, 415, 418 repeat. 135 requestAnimationFrame, 260, 277, 341 require, 209-211, 216, 391 rowHeights, 134 setInterval, 379 setTimeout, 279, 280 skipSpace, 222 stopPropagation, 268 test. 112 treeGraph, 432 valueFor, 118 waitForChanges, 421 whenDepsLoaded, 213 withContext. 172 funkcje argumenty opcjonalne, 70 czyste, 77 definicja, 64 deklaracja, 68 dołączające, 209 jako procedury do obsługi, 266 jako wartości, 67 obsługi czynności, 158 parametry, 65 przekazywanie argumentów, 110 rekurencia, 72 składanie, 115 skutki uboczne. 77 stos wywołań, 68 wiązanie, 119 wyższego rzędu, 105, 109 zakresy dostępności, 65 zamkniecia, 71 zwrotne, 404

#### G

gniazda sieciowe, web sockets, 409 goracy kod, 430 gra platformowa, 285 aktorzy, 289, 299 czynności, 299 hermetyzacja, 291 kolizje, 297 poziomy, 287 ruch. 297 rysowanie, 292 śledzenie klawiszy, 303

gra platformowa technologia, 286 uruchamianie, 303 wczytywanie poziomu, 288 graf, 431 graf drzewiasty, 433 grafika bitmapowa, 319 wektorowa, 309 granice słów i łańcuchów, 188 grawitacja, 301 grupowanie podwyraĝeñ, 185 grupy, 186

#### H

hermetyzacja, 124, 291 hierarchia operatorów, 34 HTML HTML, Hypertext Markup Language, 238, 240, 419 HTTP, Hypertext Transfer Protocol, 237, 335–348, 410 HTTPS, 348

#### I

implementacja AMD, 214 indeks, 83 instalowanie modułów, 392 instrukcja, 44 instrukcja switch, 56 interfejs, 207 graficzny, 329 HTTP, 410 modułu, 205, 214 niskopoziomowy, 215 programistyczny, 148 warstwowy, 215 wysokopoziomowy, 215 XMLHttpRequest, 339, 349 interferencja prototypów, 129 internet, 236

#### J

JavaScript, 24 jednostka %, 276 em, 261 px, 261

jezyk HTML, 238 JavaScript, 24 programowania, 219 specjalistyczny, 230 JSON, 111

#### K

kanwa, 309, 311 kaskadowe arkusze stylów, 257 kasowanie przekształceń, 323 klatka, 320 klauzula default, 56 klawisze modyfikujące, 271 klient, 236, 364, 419 kliknięcia, 272 kod, 25 kodowanie URL, 338 UTF-8, 397 kolizje, 297 komentarze, 57 kompilacja, 229, 429 kompilacja etapowa, 430 konstrukcja do, 225 if, 225 new Function, 227 while, 23, 229 konstruktor, 127 Array, 147, 227 BouncingCritter, 149 FileReader, 363 Function, 209 LifelikeWorld, 157 Person, 167 RegExp, 195 World, 148, 151 XMLHttpRequest, 339 kontekst, 311 konwersja typów, 39 korelacja, 89, 90 koszty, 116 krzywe, 314

#### L

liczby, 32 binarne, 31 całkowite, 33

specjalne, 34 ułamkowe, 33 lista przemów, 421 liść, 245

#### Ł

ładowanie strony, 277 łańcuch zapytania, 338 łańcuchy, 35, 96 łuk, 315

#### M

metoda, 84, 125 act, 150, 154, 156 addEventListener, 266, 267 appendChild, 249 apply, 125 bind, 119 call, 125 charAt, 97 cloneNode, 424 concat, 96 console.log, 390 document.createElement, 250 drawFrame, 324 drawImage, 319, 324, 327 drawPlayer, 328 encodeURIComponent, 338 figlet.text, 393 fillRect, 312, 320 find, 148 findAll, 149 forEach, 116, 151 getAttribute, 251 getBoundingClientRect, 254 getContext, 311, 330 getDay, 206 getElementByTagName, 248 indexOf, 92 insertBefore, 249 join, 85 lastIndexOf, 95 letAct, 153, 157 map, 113, 152 open, 340 pop, 85, 95 preventDefault, 269, 372 push, 85, 95

querySelector, 259 querySelectorAll, 258, 259 reduce, 114 removeEventListener, 267 replace, 192, 193 replaceChild, 249 scale, 321 scrollPlayerIntoView, 295 search, 195 setAttribute, 251 setRequestHeader, 340 slice, 96, 250 test, 201 times, 437 toString, 126, 132 translate, 321 trim, 97 turn, 153 updateViewport, 326 metody, 84 pobieraj Èce, 137 ustawiaj Èce, 137 żadania, 336 mikrooptymalizacja, 438 model DOM, 244, 246, 261 modu ï, 203, 205, 216, 391 fs, 394 HTTP, 395 systemu plików, 393 weekDay, 212 modu ï y CommonJS, 211 z NPM, 392 modyfikowanie dokumentu, 249 zmiennych, 55

#### N

nag ïówek, 337 narzędzia do mierzenia czasu, 436 do rysowania, 372 nas ïuchiwanie, 236 nawias ostry, 239 nazwy zmiennych, 57 Node.js, 387 notacja, 219 notacja naukowa, 33 NPM, 392, 399

#### O

obiekt, 81, 85, 123 arguments, 97 Date, 206 exports, 210 FileReader, 363 globalny, 100 Grid, 147 Math, 98 obietnicy, 345 RegExp, 195 SecurityError, 377 sessionStorage, 366 specialForms, 224 World, 149 obiektowy model dokumentu, 243, 244 obiekty bez prototypów, 131 jako interfejsy, 207 jako słowniki, 92 prototypowe, 126 zdarzeñ, 267 obietnice, 345 obliczanie korelacji, 90 siły, 433 obramowanie akapitu, 254 obrazy, 319 obrót, 321 obrys, 312 obsługa błędów, 165, 402 kolizji, 302 niepowodzeñ, 343 wyjatków, 171 wyraĝeñ, 224 zdarzeñ, 265 odbicie, 322 odnośnik, 376 odśmiecanie pamięci, 441 odwijanie stosu, 171 odwrotny serwer proxy, 412 operacja console.log, 23 range, 24 sum, 24 operator, 34 &&, 38, 41 ||, 38  $=-, 88$ 

delete, 87 eval, 209 in, 87 instanceof, 140, 175 modulo, 34 nie, 38 trójargumentowy, 38 typeof, 36 warunkowy, 39 operatory dwuargumentowe, 36 jednoargumentowe, 36 logiczne, 38, 40 powtórzeniowe, 194 opóěnienie, 280 optymalizacja, 430 optymalizacja tworzenia obiektów, 440 ożywianie świata, 161

#### P

parametry funkcji, 64, 65 parser, 219 pedzel, 374 pętla do, 51 for, 54, 438 inicjowanie, 54 kończenie działania, 55 nieskoñczona, 55 while, 51 wyrażenie sprawdzające, 54 piaskownica, 241 piaskownica dla HTTP, 342 plik garble.js, 391 pliki INI, 198 pobieranie danych XML, 341 pokazywanie zmian, 426 pokoleniowe odśmiecanie pamięci, 441 pola formularza, 354, 366 opcji do wyboru, 360 plikowe, 362 tekstowe, 358 wyboru, 359 polecenie node, 389 polimorfizm, 132 populacja nowego świata, 160 porównywanie, 37 port, 236

powtarzanie cześci wzorca, 184 pozycjonowanie, 259 procedury obsługi zdarzeń, 265 profilowanie, 435 program, 21, 43 Browserify, 211 rysunkowy, 369 implementacja, 370 model DOM, 370 pedzle, 374 podstawa, 371 wczytywanie obrazów, 377 wybór narzędzi, 372 wykończenie, 379 zapisywanie, 376 programowanie, 20 asynchroniczne, 305, 349 literackie, 204 obiektowe, 140 projekt elektroniczne życie, 145 gra platformowa, 285 język programowania, 219 program rysunkowy, 369 serwis dla pasjonatów, 407 projektowanie interfejsu, 214 propagacja błedów, 170 zdarzeñ, 268 protokóï HTTP, 237, 335 HTTPS, 349 sieciowy, 236 TCP, 236 prototypy, 126 przechwytywanie wyjątków, 174 przegladanie dopasowanych elementów, 197 drzewa, 246, 248 przeglądarka, 233, 235 Chrome, 242 Firefox, 242 Internet Explorer, 241 Mosaic, 241 Safari, 242 przekazywanie argumentów, 110 przeksztaïcanie tablic, 113 przeksztaïcenia, 320 przemowy, 414 przepełnienie, 33

przesłanianie dziedziczonych własności, 128 przestrzenie nazw, 98, 204, 206 przesuniecie, 321 przetwarzanie plików INI, 198 przewidywalność, 214 przewijanie, 275 przyciski radiowe, 359 pseudoselektor :hover, 274 punkt wstrzymania, 170

#### R

redukcja, 114 reguły CSS, 257 rekurencja, 72 relacje miedzy modułami, 205 repozytorium NPM, 392 reprezentacja przestrzeni, 146 reszta z dzielenia, 34 robienie notatek, 364 robotnik sieciowy, 278 rodzaje pól formularzy, 354, 366 router, 412 rozkład grafu, 431 ukierunkowany siłowo, 433 rozmiar pedzla, 375 rozmieszczenie elementów, 253 rozwijanie funkcji, 437 RPC, remote procedure call, 348 ruch, 155 ruch myszy, 273 rysowanie, 292 na kanwie, 309 wykresu kołowego, 317

#### S

selektory, 258 serwer, 236, 412 plików, 398 proxy, 412 serwis dla pasjonatów, 407 serwowanie plików, 413 siatka, 146 siatka komórek, 137 sieci, 236 sieć ogólnoświatowa, 237 silniki fizyki, 297 JavaScript, 429

siła 433 skalowanie, 321 składanie funkcji, 115 składnia, 219 składnia selektorów, 258 skutki uboczne, 48, 77 słowa zarezerwowane. 46 słownik 92 słowo kluczowe class. 253 function, 64  $if.50$ return, 64 this. 125 var. 44 sondowanie. 266 specialne konstrukcje, 224 stos wywołań, 68 stosowanie wcieć, 53 wielkich liter, 57 struktura dokumentu, 243 programu, 43 struktury danych, 81 strumienie, 396 styl CommonJS, 211 style, 255 SVG, Scalable Vector Graphics, 309, 330 symbole zastępcze znaków, 35 symulacja form życia, 157 synchroniczne wejście, 388 system plików, 393 szablonów, 421 testowy, testing framework, 168

#### Ś

ścieżka, 312 ślad stosu, stack trace, 172 śledzenie czasu, 325 klawiszy, 303 średnik, 54 środowisko, 46, 226 środowisko Node.js, 387

#### Т

tabele formowanie, 132 tablice, 83, 112 filtrowanie, 112 podsumowywanie, 114 przekształcanie, 113 TCP, Transmission Control Protocol, 236 tekst, 318 testowanie, 167 trasowanie, 412 treść właściwa funkcji, 64, 337 tryb ścisły, 166 tworzenie abstrakcji, 246 języka programowania, 219 modelu DOM, 370 obiektów RegExp, 195 piaskownicy, 241 ścieżki, 314 węzłów, 249 wyrażeń regularnych, 182 żądań idempotentnych, 401 typ CanvasDisplay, 324 Date, 187 integer, 33 logiczny, 37 łańcuch, 35 **MIME, 399** Vector, 146 **View**, 154 typy dynamiczne, 443

#### U

uchwyt, 346 układ grafowy, 431 ukośnik, 57 unikanie pracy, 438 URL, Universal Resource Locator, 237 uruchamianie gry, 303 usługa NPM, 205 ustawienie absolute, 259 usuwanie nieużytków, 440

#### W

wartości, 32 logiczne, 37 niezdefiniowane, 39 typu liczbowego, 32 zwrotne, 48 wartość NaN, 40 watki sterowania, 388 wykonawcze, 278 wcięcia w kodzie, 53 wczytywanie modułów, 211 obrazów. 377 w tle, 211 z plików, 377 wejście asynchroniczne, 388 synchroniczne, 388 wezeł, node, 245, 249, 404 wezły DOM, 266 modelu DOM, 246 potomne, 245 wiązanie, 119 wielokrotne wykorzystywanie kodu, 204 wirtualny ekosystem, 145 wirus, 241 własności, 83 niewyliczalne, 130 wyliczalne, 130 własność background, 293 clientWidth, 254 documentElement, 244 files,  $362$ fillStyle, 312, 375 flipPlayer, 324 globalCompositeOperation, 374 lastIndex, 196 nextSibling, 247 offsetWidth, 254 parentNode, 246 position, 259 previous Sibling, 247 responseText, 341 responseXML, 341 strokeStyle, 312, 375 transform, 309 wobble, 300

własny język programowania, 219, 230 wojny przegladarek, 241 współczynnik phi, 89 wybór interfejsu graficznego, 329 wycofywanie, 190 wydajność JavaScriptu, 429 wyjatki, 171, 172 wykonywanie danych, 209 warunkowe, 50 wykres kołowy, 317 wyłączanie pól, 356 wypełnienie, 312 wyrażenia regularne, 181, 200 wyrażenie, 43, 220 wyrażenie funkcyjne, 207 wysyłanie żadania, 339 wyświetlacz, 292 wyświetlanie przemów, 422 wywoływanie funkcji, 47 wyzwalanie zdarzeń, 280 wzorce, 182, 184, 200 wzorce wyboru, 189

#### X

XMLHttpRequest, 339

#### Z

zachłanność, 193 zagnieżdżone zakresy dostępności, 66 zakres dostepności, 65, 151 globalny, 208 leksykalny, 66 zamknięcia, 71 zapisywanie danych, 364, 441 przekształceń, 323 w obiektach, 441 zasada dopasowywania, 189 kolejności, 258 zasób, 237 zbiory danych, 82 zdalne wywołania procedur, 348 zdarzenia, 266 aktywacji, 276 klawiszy, 270 przewijania, 275

zdarzenie change, 359 dbelick, 272 error, 345 keydown, 270 keyup, 271 load, 277 mousedown, 268 mousemove, 273, 280 mousever, 274 scroll, 280 zderzenia, 156 zegary, 279 zmienna, 44 ANCESTRY FILE, 112 arguments, 97 document, 244 innerHeight, 276 this, 125, 151 zmienne globalne, 65 lokalne, 65 zmienność, 88 zmniejszanie ilości śmieci, 439 znacznik, 238  $<$ body>, 239  $<$ canvas>, 330  $<$ form $>$ , 354  $\epsilon$ head $>$ , 239  $\text{thm}$  $>$ , 239, 244  $\langle$  img $>$ , 255, 319

 $\langle$ input $\rangle$ , 354  $<$ pre $>$ , 252  $<$ script $>$ , 240, 277  $\leq$ select $\geq$ , 355  $<$ strong $>$ , 252  $<$ style $>$ , 257  $<$ table $>$ , 293 <textarea>, 355  $<$ title $>$ , 239 otwierający, 238 zamykający, 238 znajdowanie elementów, 248 znak, 183 \$,188 &, 239  $\hat{}$ , 188 znaki międzynarodowe, 200 nowego wiersza, 35 zwracanie wartości, 48

#### Ż

żadania asynchroniczne, 341 HTTP, 339, 349 idempotentne, 401 żądanie, 336 DELETE, 336, 400 GET, 336, 340 POST, 336, 343 PUT, 336, 348

# PROGRAM PARTNERSKI

GRUPY WYDAWNICZEJ HELION

**1. ZAREJESTRUJ SIĘ** 2. PREZENTUJ KSIĄŻKI **3. ZBIERAJ PROWIZJE** 

Zmień swoją stronę WWW w działający bankomat!

Dowiedz się więcej i dołącz już dzisiaj! http://program-partnerski.helion.pl

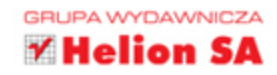

# **POZNAJ MOŻLIWOŚCI JEZYKA JAVASCRIPT!**

Współczesne aplikacje i strony internetowe nie byłyby takie, jakie są obecnie, gdyby nie JavaScript. Ten język programowania jeszcze kilka lat temu przeżywał kryzys, lecz w końcu został doceniony. Obecnie jest stosowany wszędzie tam, gdzie użytkownicy wymagają najwyższej interaktywności, szybkości działania oraz wygody korzystania z aplikacji internetowej. Jeżeli chcesz poznać JavaScript i użyć go już w najbliższym projekcie, to trafiłeś na doskonałą książkę.

Otwórz ją i przekonaj się, jak wygląda składnia JavaScriptu oraz typowe konstrukcje w tym języku. W trakcie lektury kolejnych rozdziałów nauczysz się budować przejrzystą strukturę programu, korzystać z obiektów i tablic oraz wyrażeń regularnych. Ponadto poznasz tajniki programowania obiektowego i najlepsze techniki obsługi błędów. Gdy opanujesz już podstawy związane z językiem, przyjdzie czas na drugą część książki, poświęconą możliwościom JavaScriptu w środowisku przeglądarki. Na

kolejnych stronach znajdziesz informacje o modelu DOM, korzystaniu z elementu canyas oraz obsłudze formularzy. Na koniec poznasz tajniki optymalizacji kodu, żeby w jeszcze większym stopniu wykorzystać potencjał JavaScriptu. Książka ta jest doskonałą lekturą dla czytelników, którzy chcą bezproblemowo wkroczyć w świat tego jezyka!

- · poznasz składnie języka JavaScript
- wykorzystasz jego konstrukcje
- · poznasz techniki programowania obiektowego
- zmodyfikujesz model DOM strony WWW
- w pełni wykorzystasz potencjał JavaScriptu

Marijn Haverbeke — niezależny programista i pisarz. W centrum jego zainteresowań znajdują się języki programowania oraz narzędzia dla programistów. Jest autorem edytora CodeMirror, a także narzedzi Tern oraz Acorn.

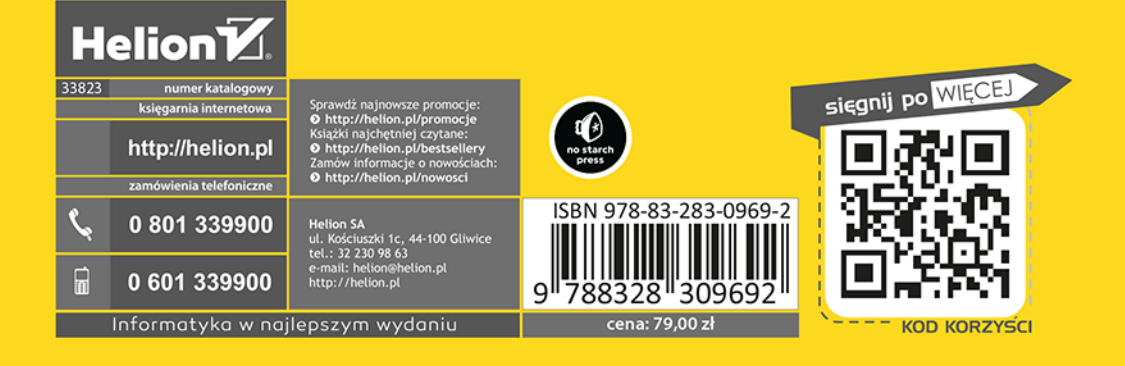